**Konstrukteurin EFZ / Konstrukteur EFZ Dessinatrice-constructrice industrielle CFC / Dessinateur-constructeur industriel CFC Progettista meccanica AFC / Progettista meccanico AFC Design Engineer, Federal Diploma of Vocational Education and Training (VET)**

Version 2.0 vom 30. November 2015

### **Inhaltsverzeichnis**

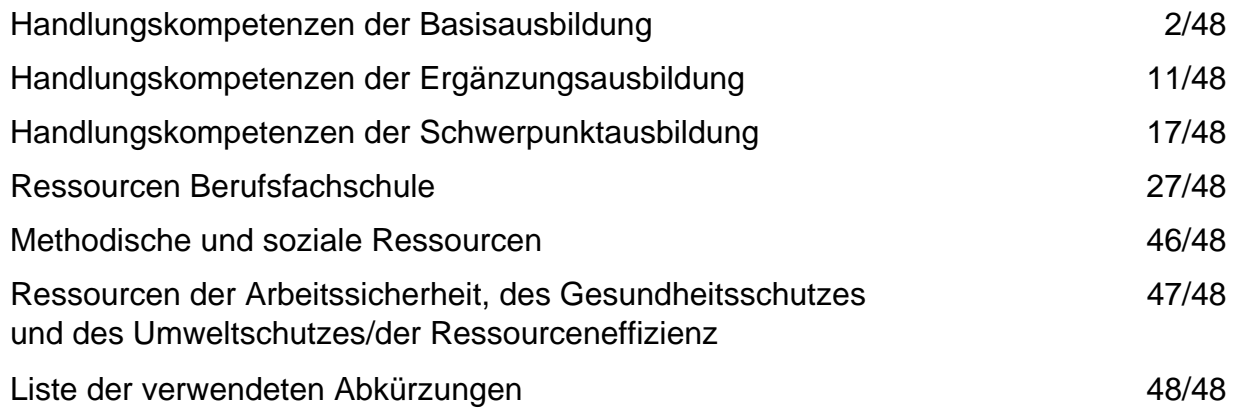

#### **Die Ressourcen sind auf 4 Ebenen beschrieben:**

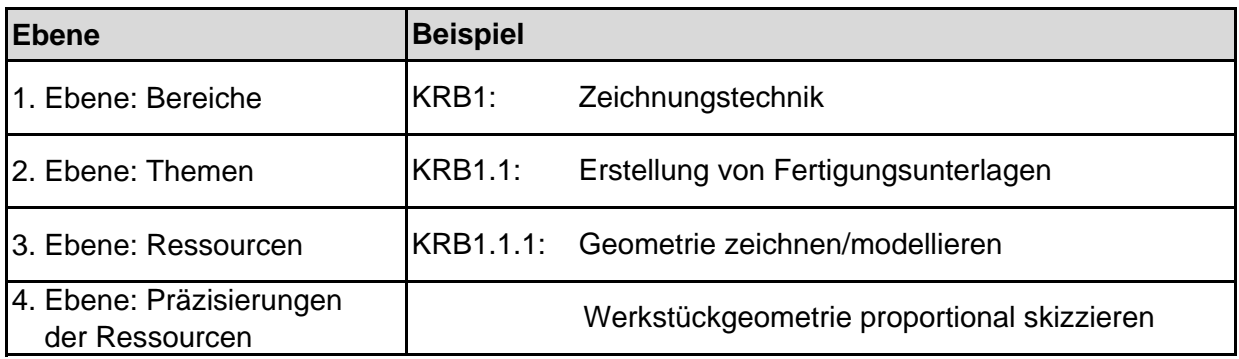

**Konstrukteurin EFZ / Konstrukteur EFZ Dessinatrice-constructrice industrielle CFC / Dessinateur-constructeur industriel CFC Progettista meccanica AFC / Progettista meccanico AFC Design Engineer, Federal Diploma of Vocational Education and Training (VET)**

Version 2.0 vom 30. November 2015

#### **Handlungskompetenzen der Basisausbildung**

- b.1 Fertigungsunterlagen erstellen
- b.2 Produkte gestalten
- b.3 Produkte entwickeln
- b.4 Produkte herstellen

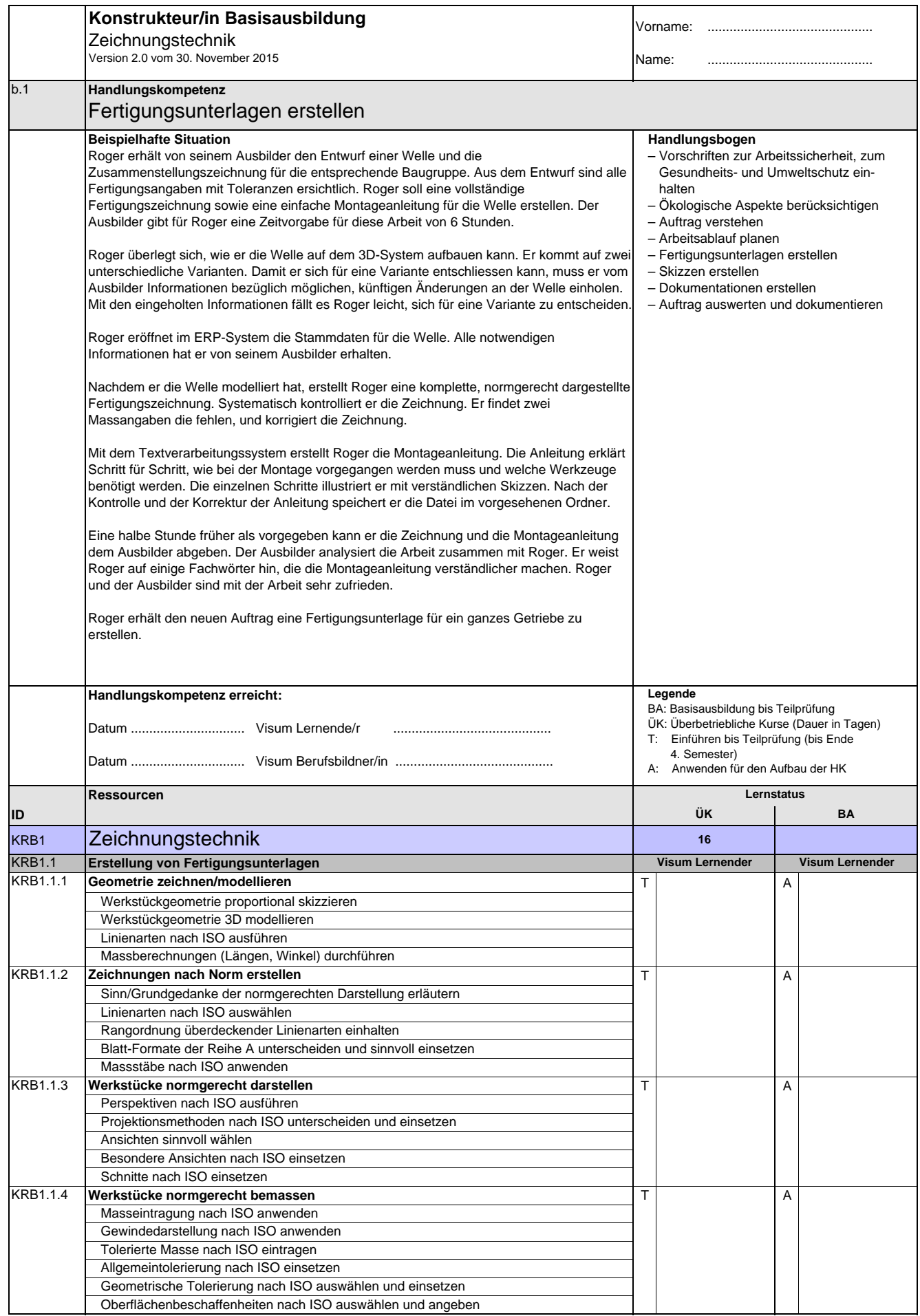

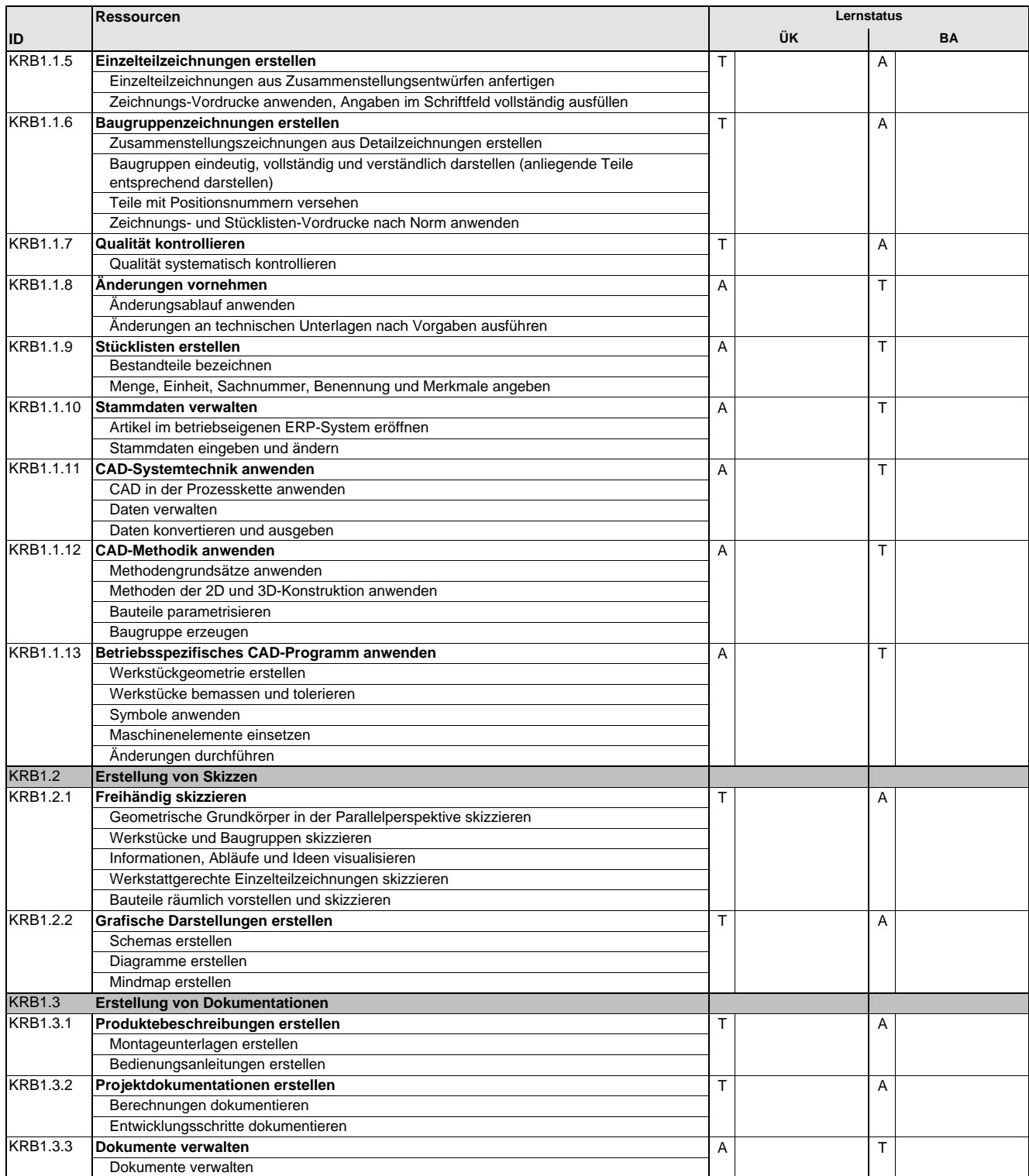

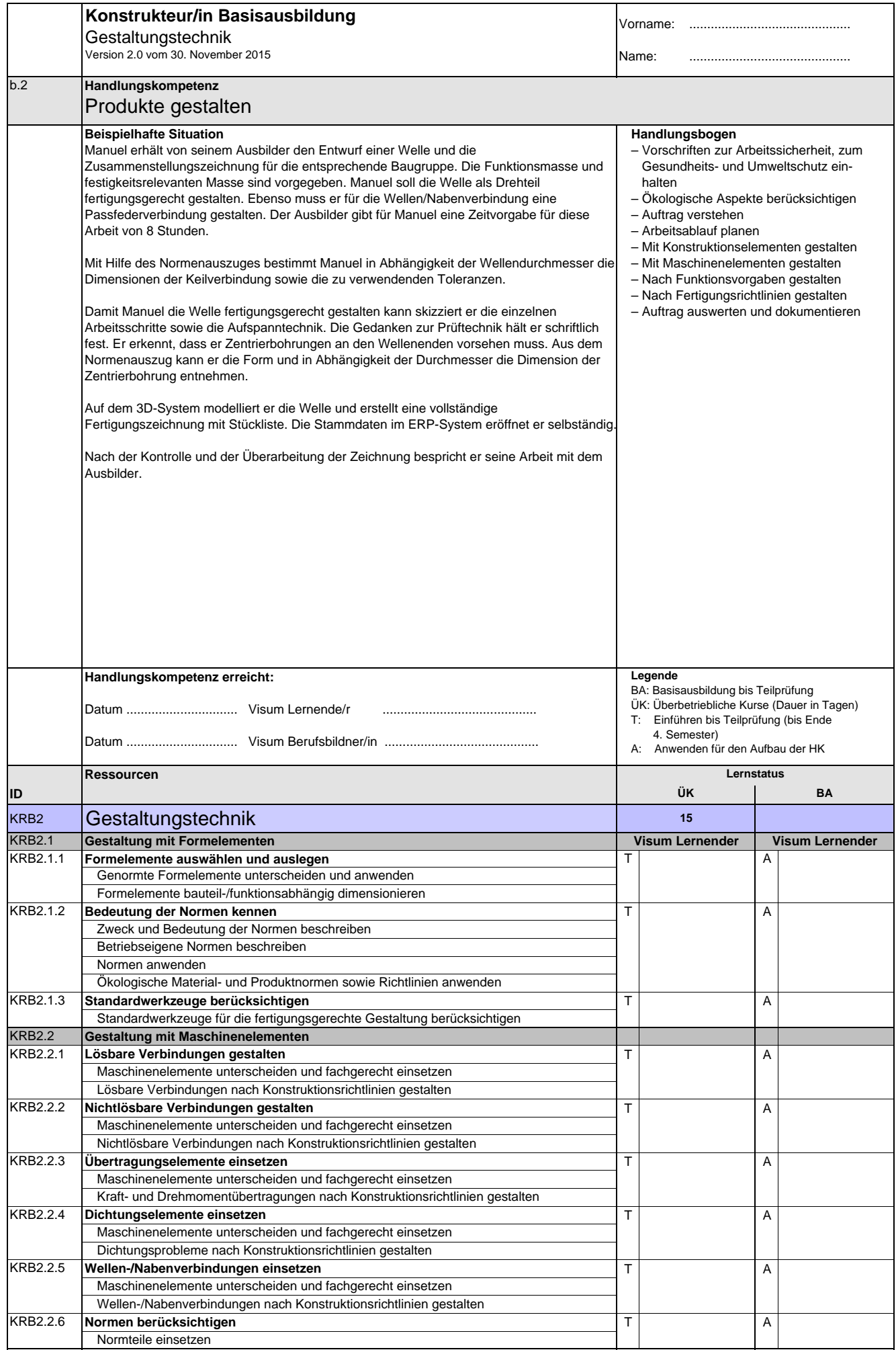

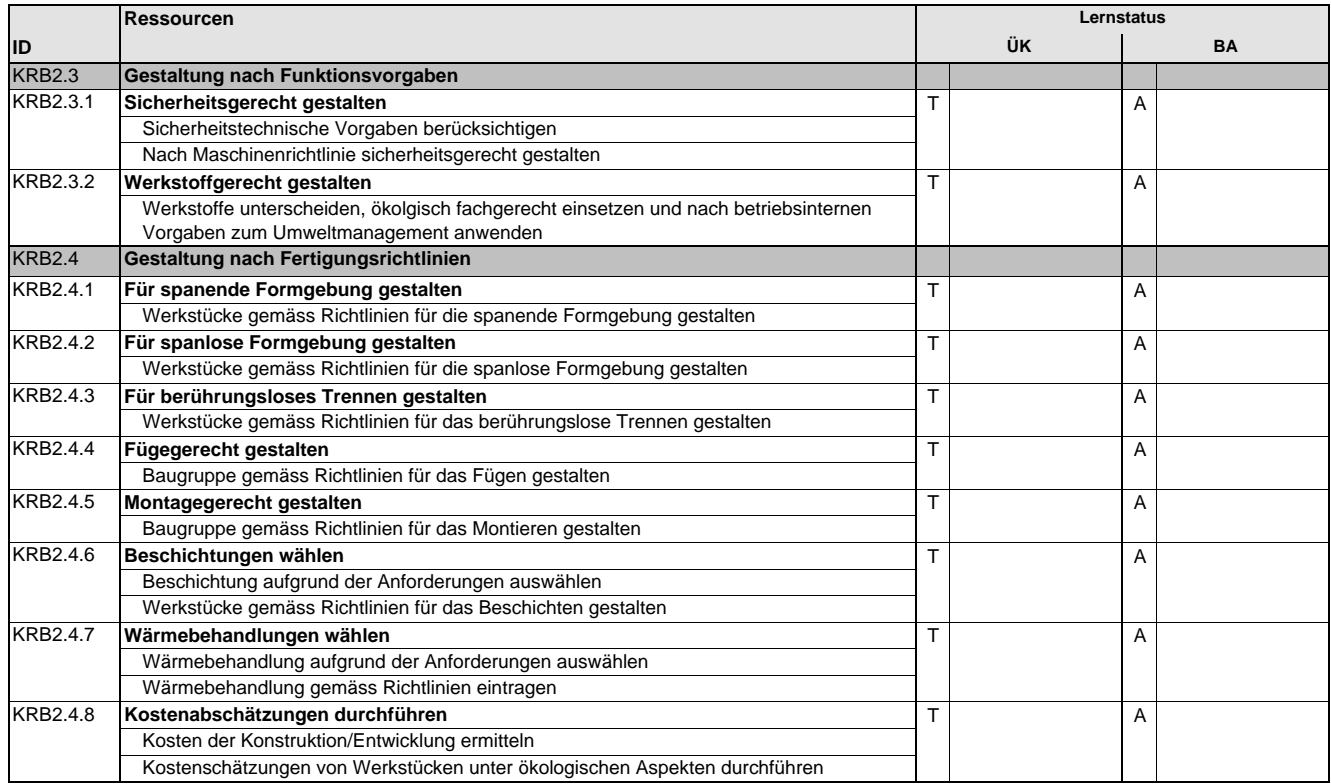

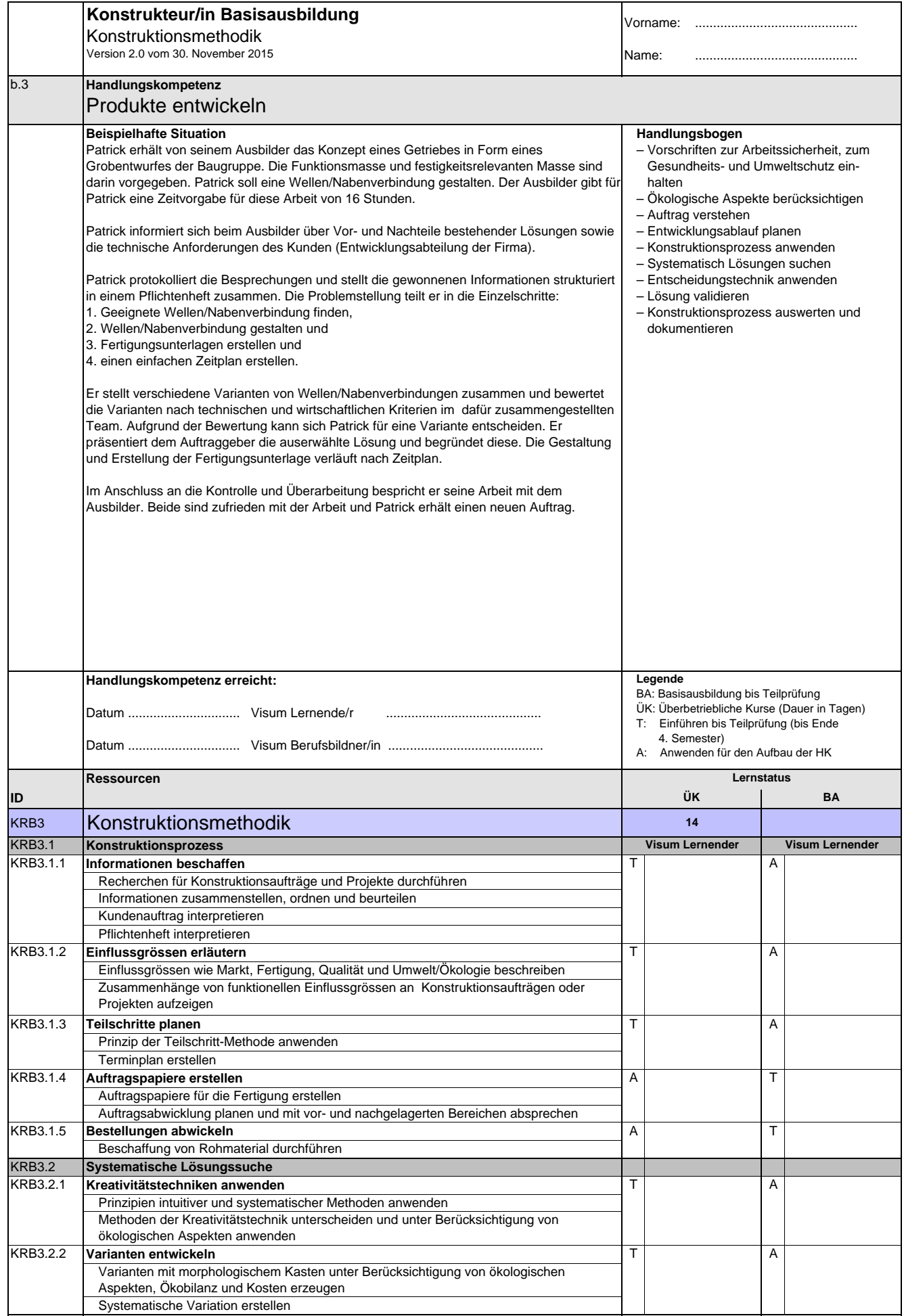

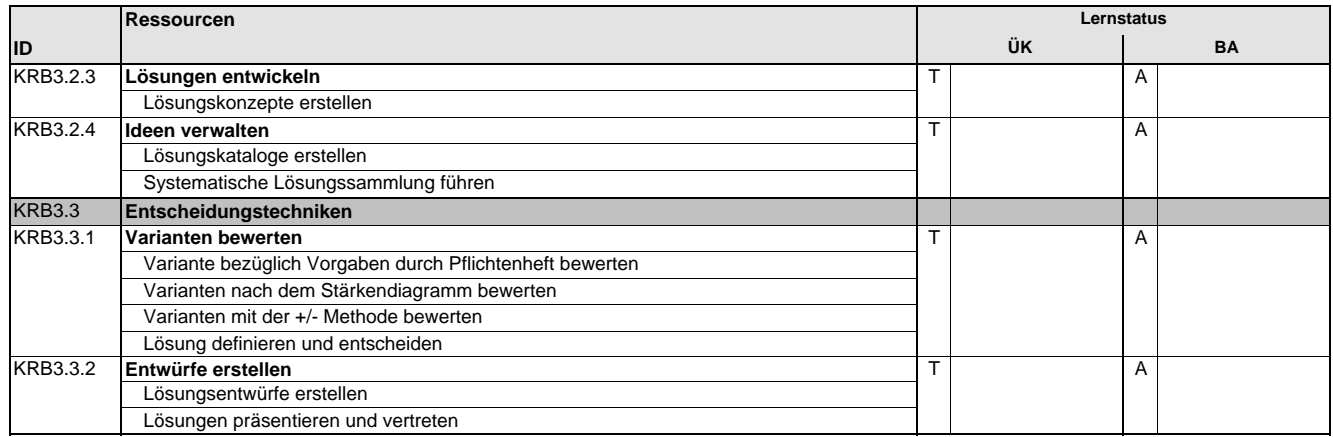

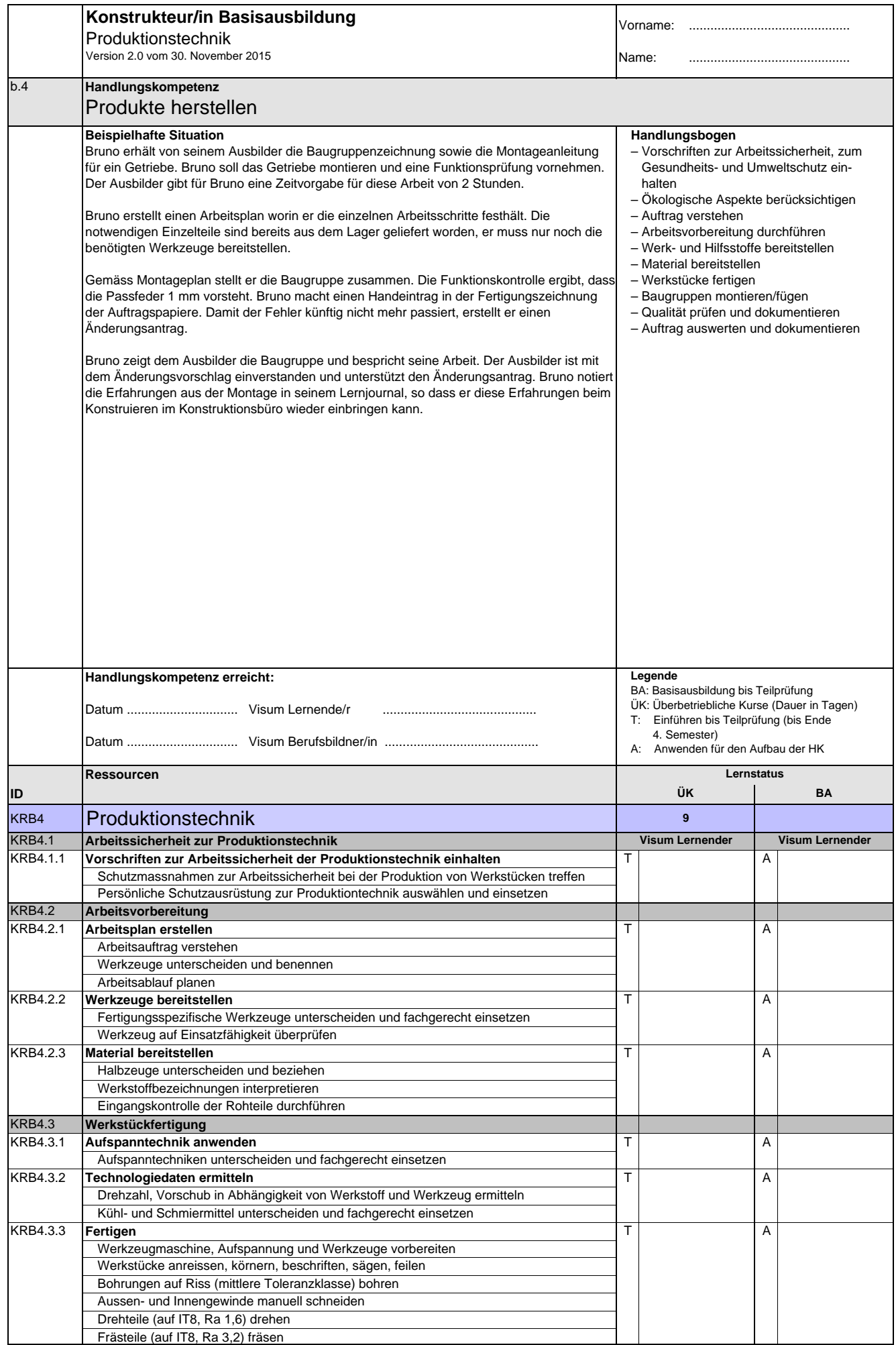

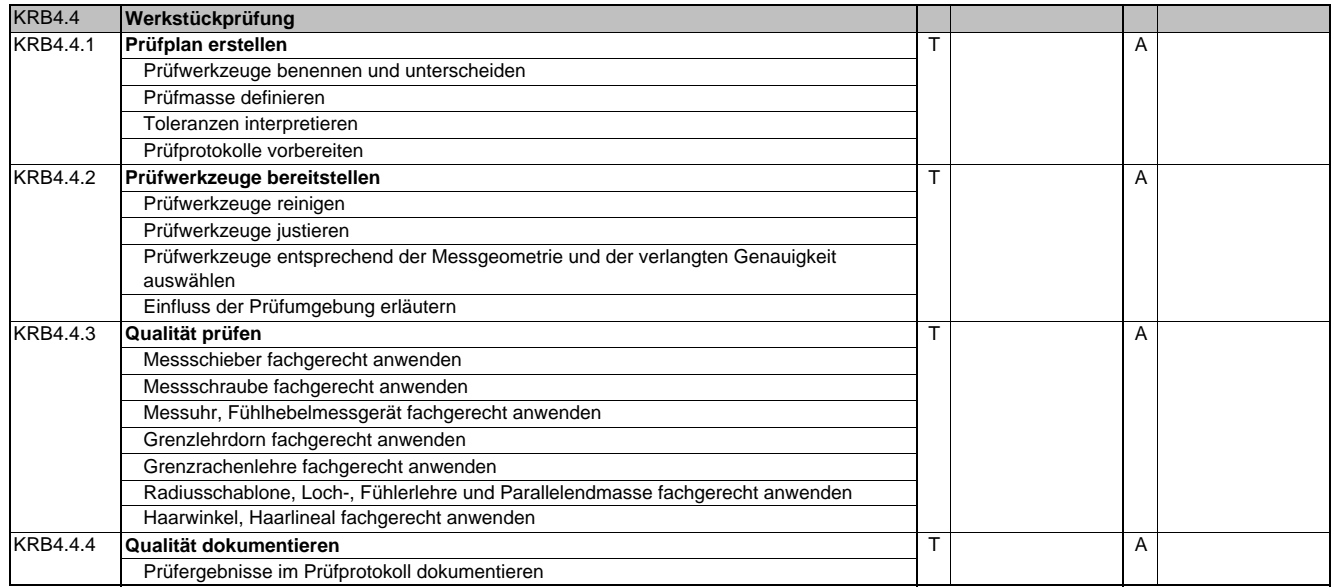

**Konstrukteurin EFZ / Konstrukteur EFZ Dessinatrice-constructrice industrielle CFC / Dessinateur-constructeur industriel CFC Progettista meccanica AFC / Progettista meccanico AFC Design Engineer, Federal Diploma of Vocational Education and Training (VET)**

Version 2.0 vom 30. November 2015

### **Handlungskompetenzen der Ergänzungsausbildung**

- e.1 Firmenspezifische Technologien und Produktkenntnisse anwenden
- e.2 Automatisierte Systeme aufbauen und prüfen
- e.3 Elektrische Baugruppen bauen und prüfen
- e.4 Ausbildungssequenzen unter Anleitung erstellen und Anwender instruieren

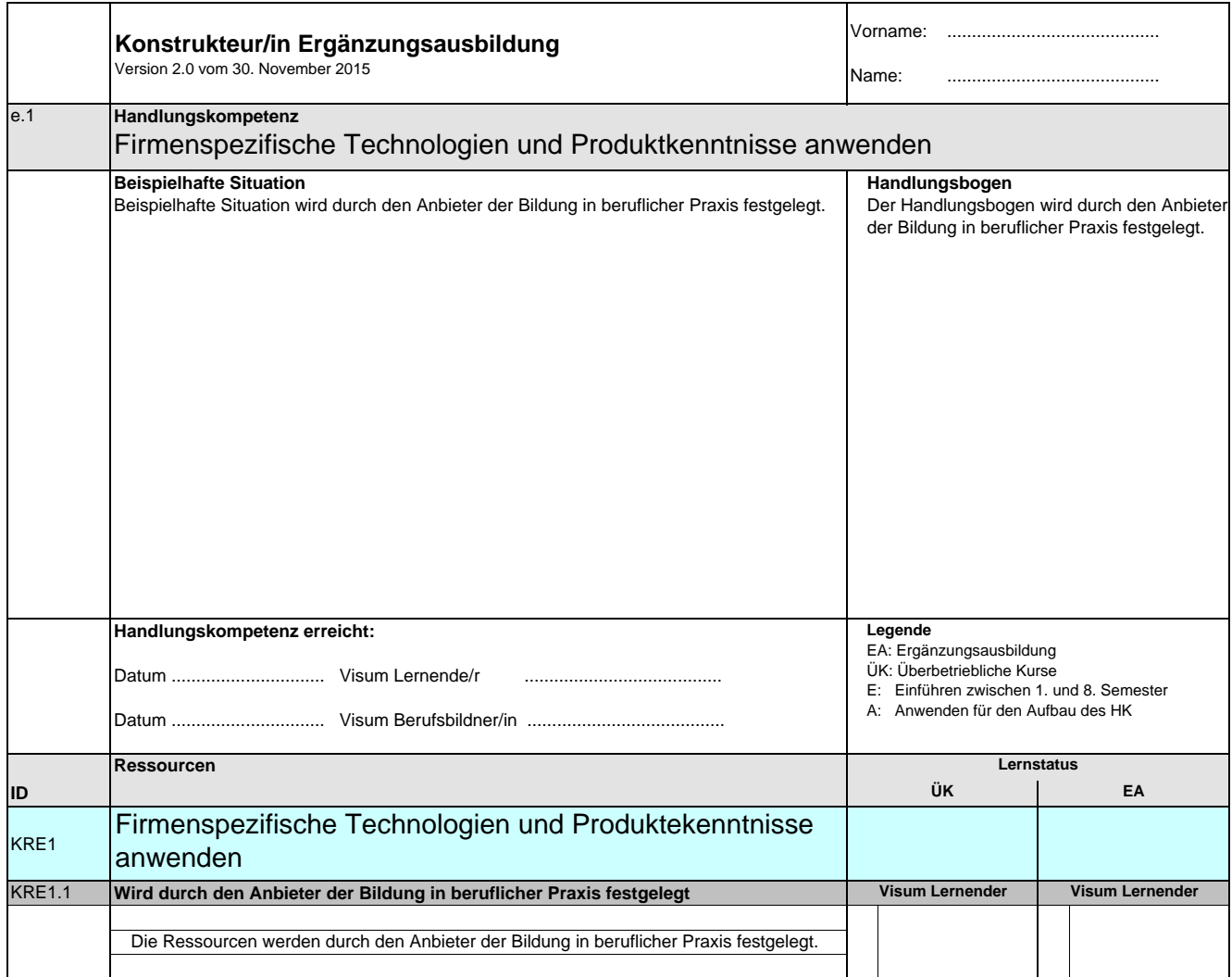

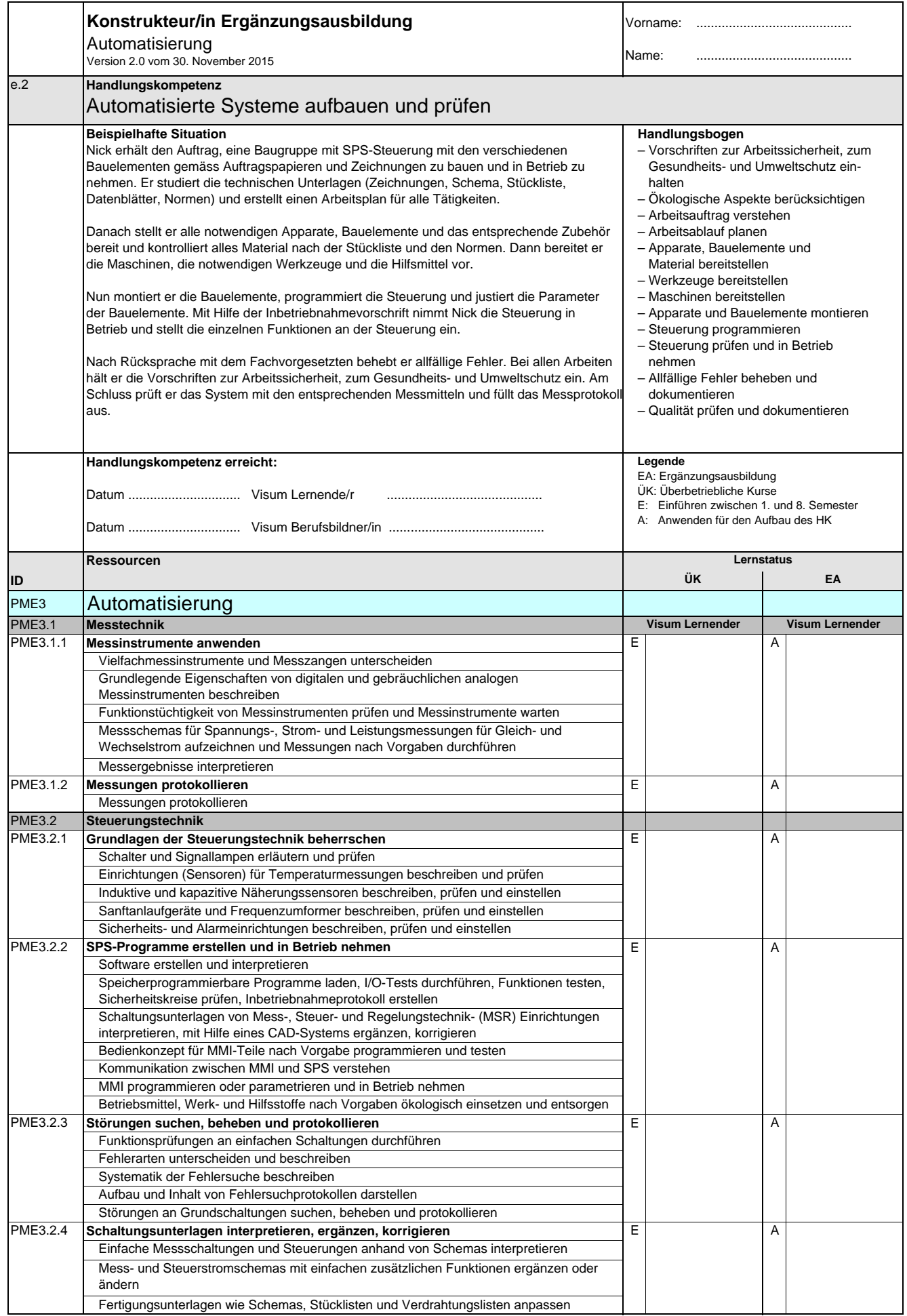

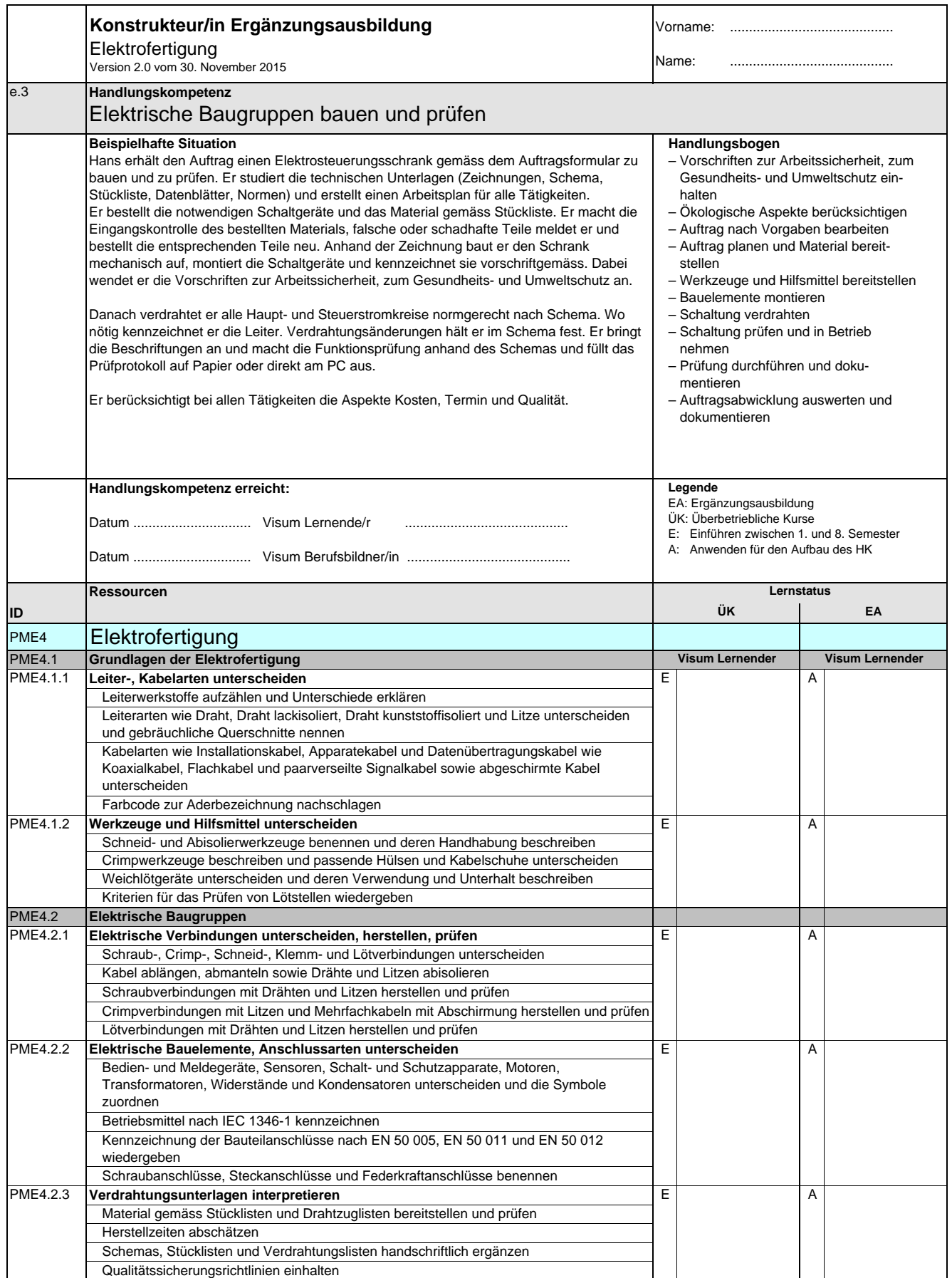

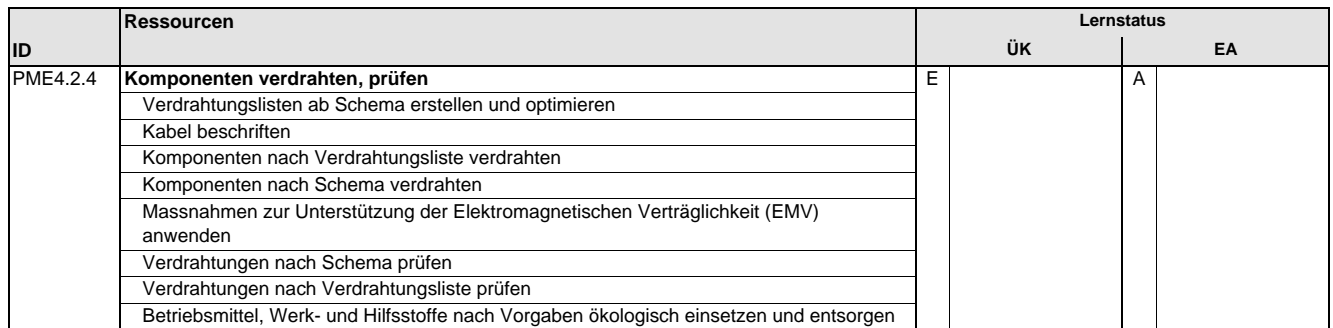

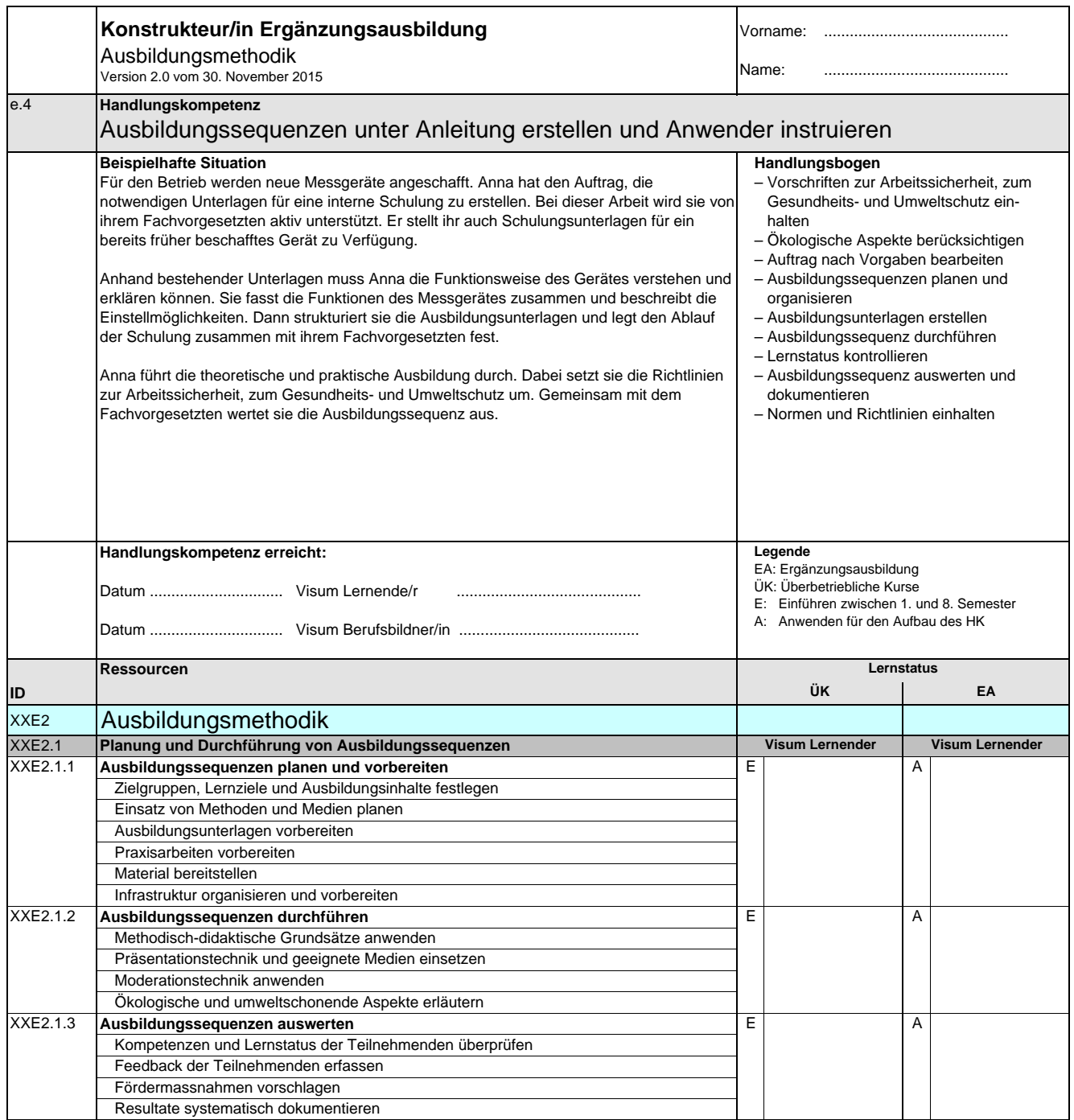

**Konstrukteurin EFZ / Konstrukteur EFZ Dessinatrice-constructrice industrielle CFC / Dessinateur-constructeur industriel CFC Progettista meccanica AFC / Progettista meccanico AFC Design Engineer, Federal Diploma of Vocational Education and Training (VET)**

Version 2.0 vom 30. November 2015

#### **Handlungskompetenzen der Schwerpunktausbildung**

- s.1 Teilprojekte planen und überwachen
- s.2 Produkte konstruieren
- s.3 Layouts von Systemen erstellen
- s.4 Fertigungsunterlagen für elektrische und elektronische Einheiten erstellen
- s.5 Vorrichtungen und Werkzeuge entwickeln
- s.6 Fertigungsdaten für Formen und Modelle erzeugen
- s.7 Ausbildungssequenzen planen, durchführen und auswerten
- s.8 Technische Dokumentationen erstellen
- s.9 Produkte konzipieren

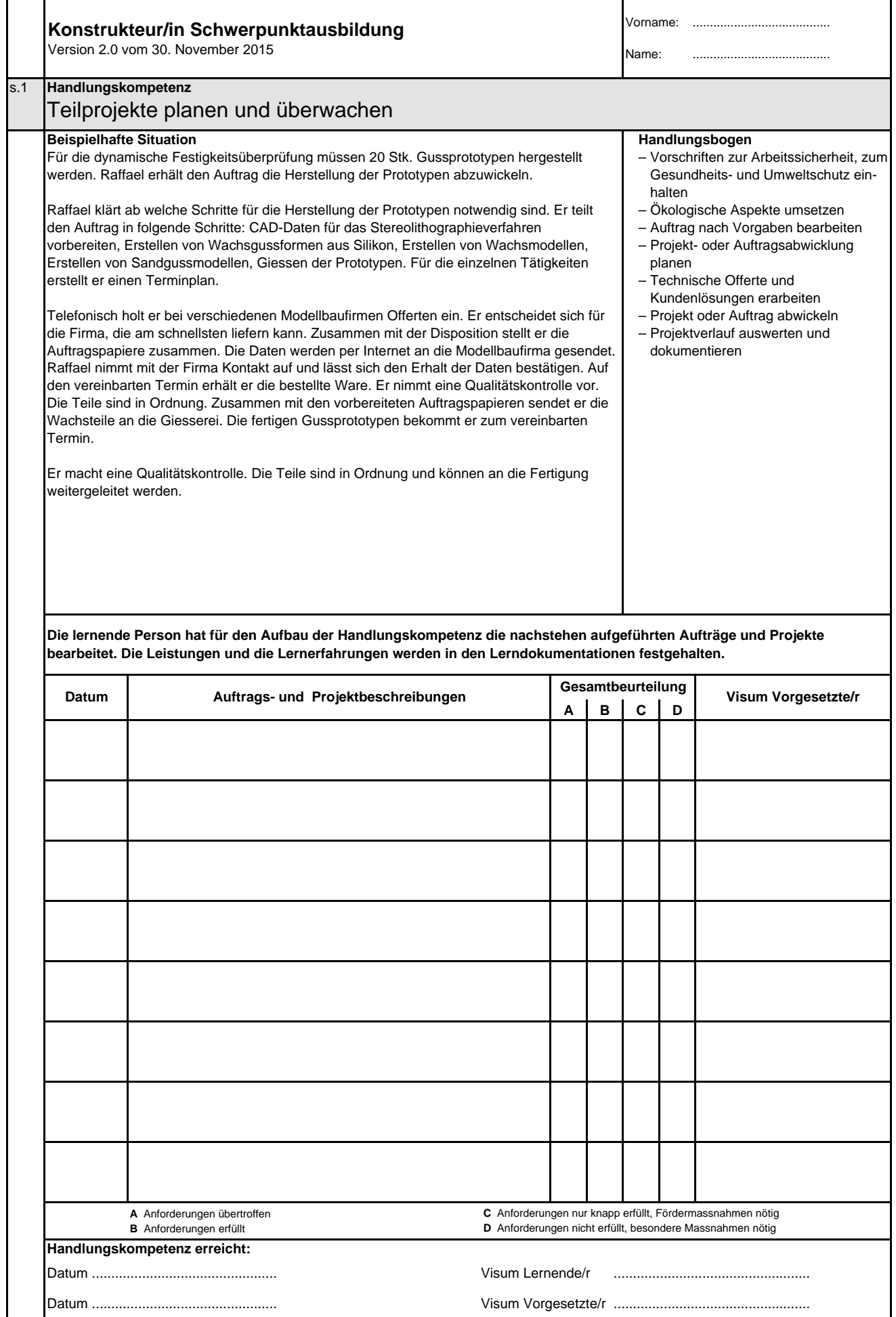

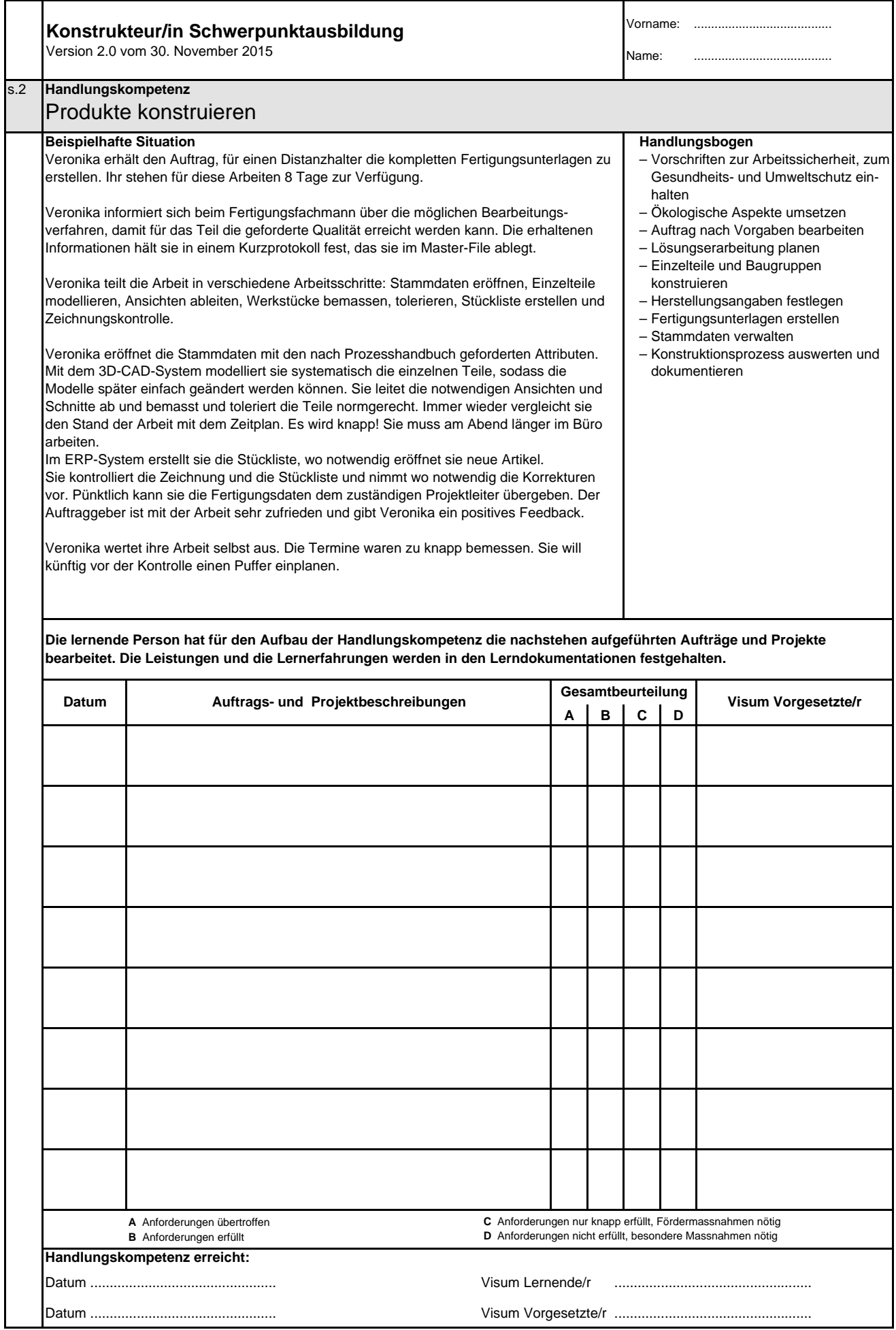

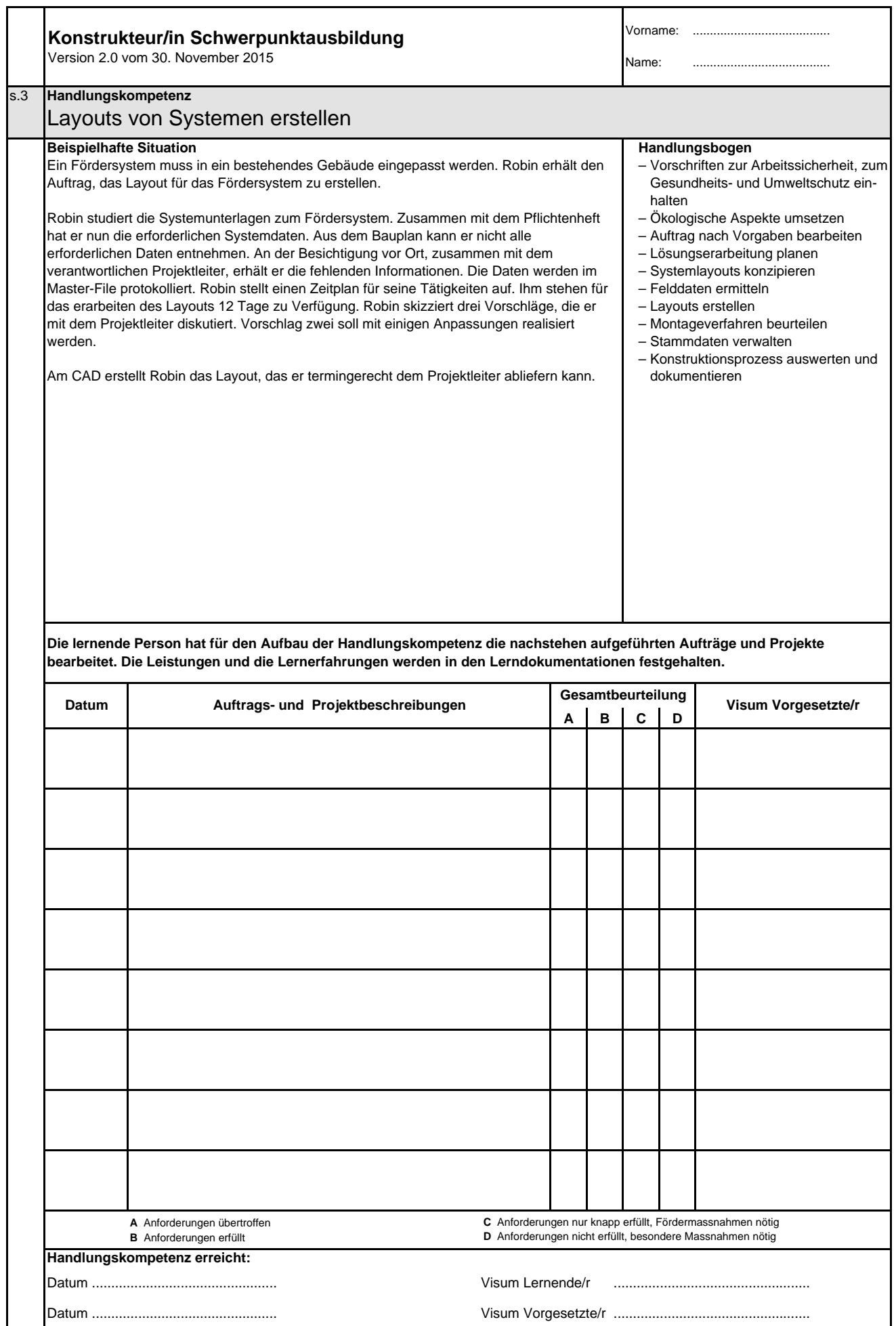

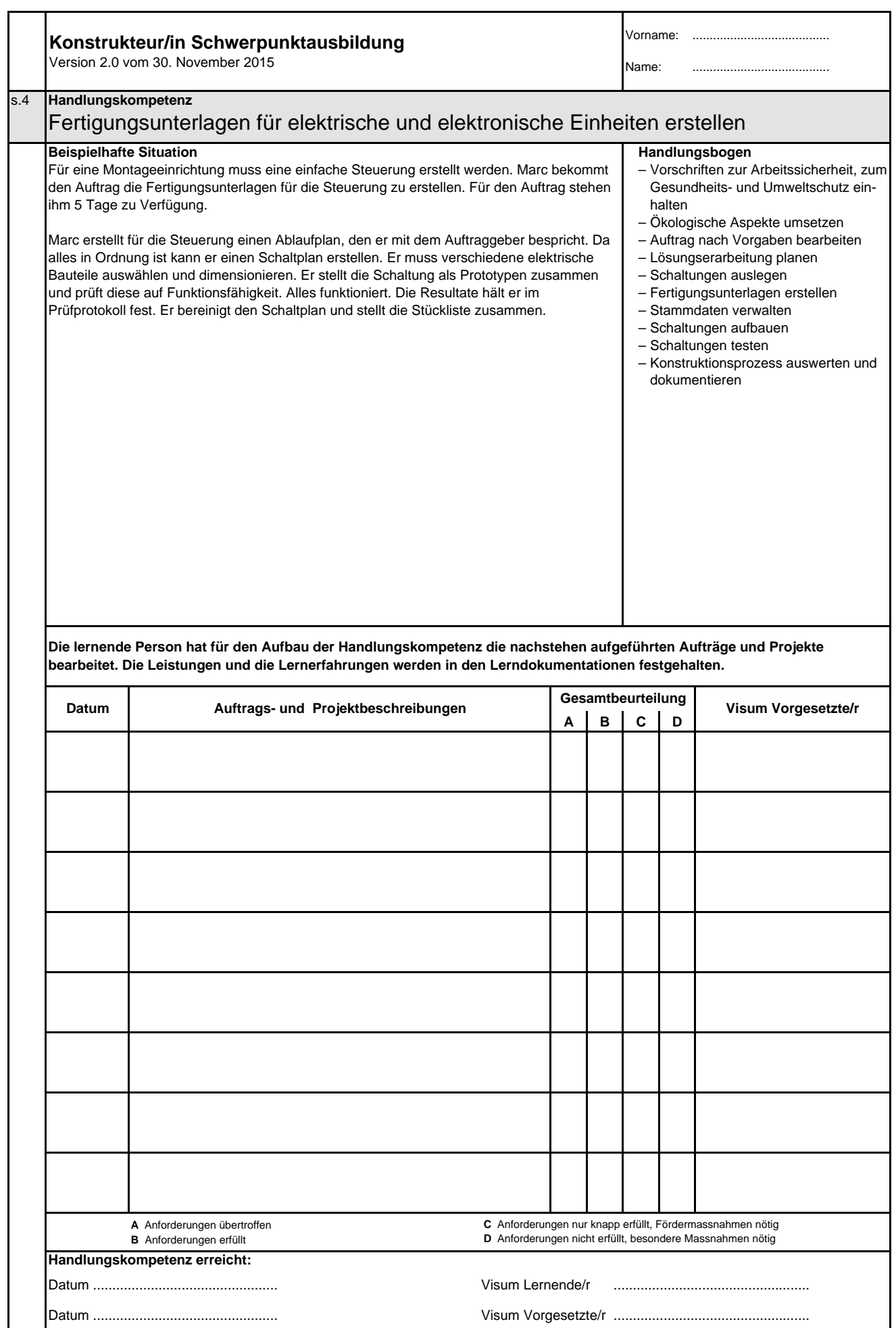

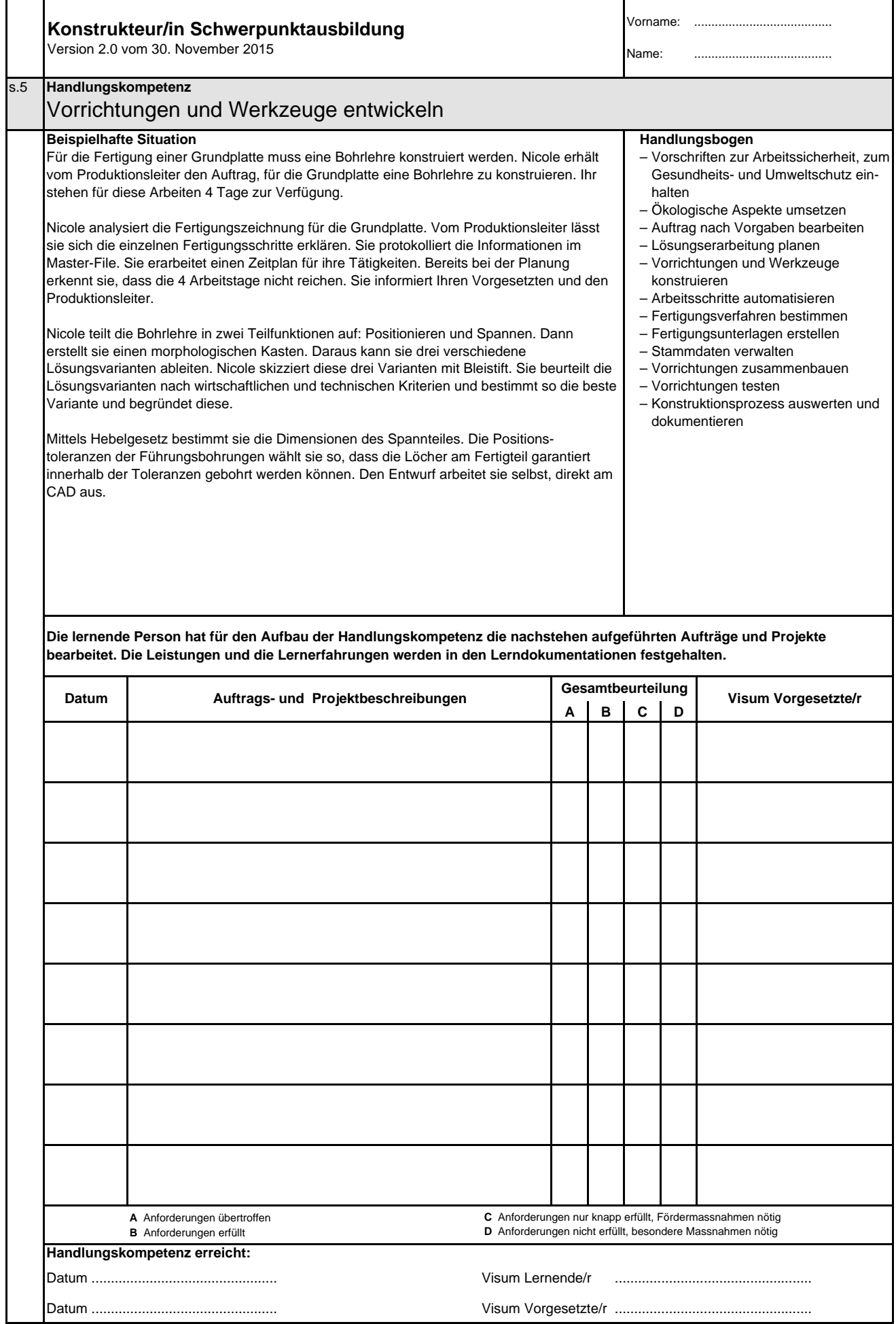

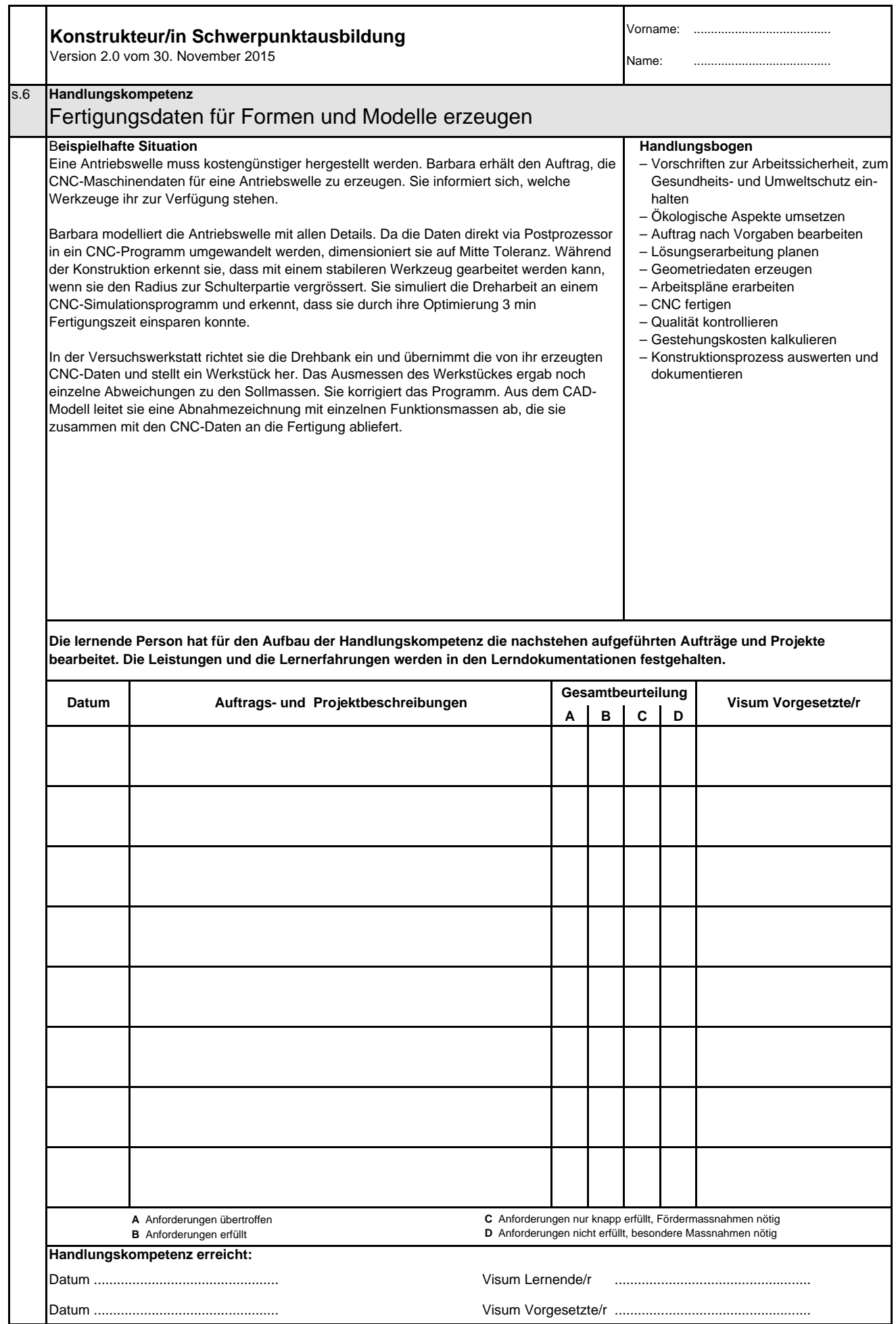

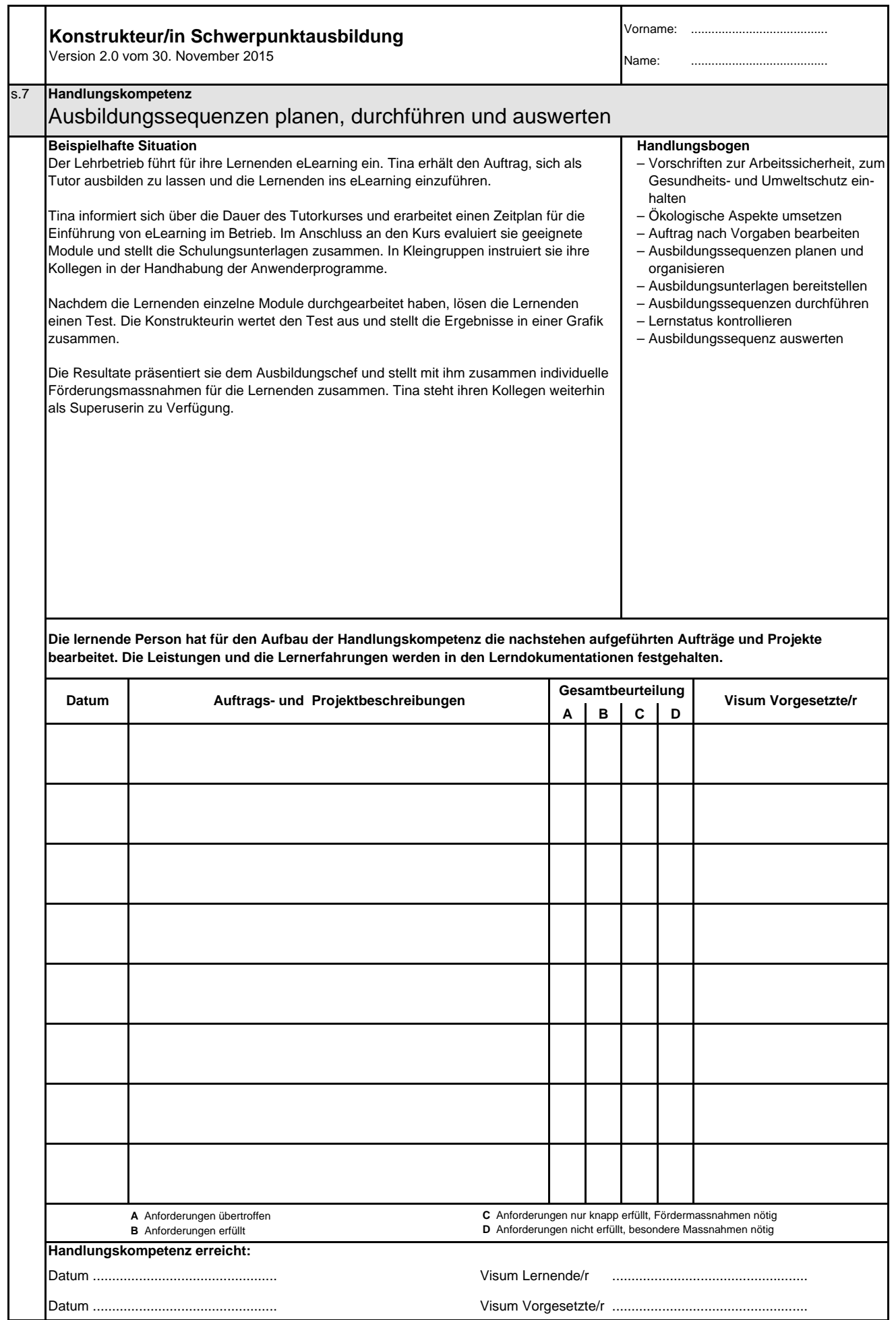

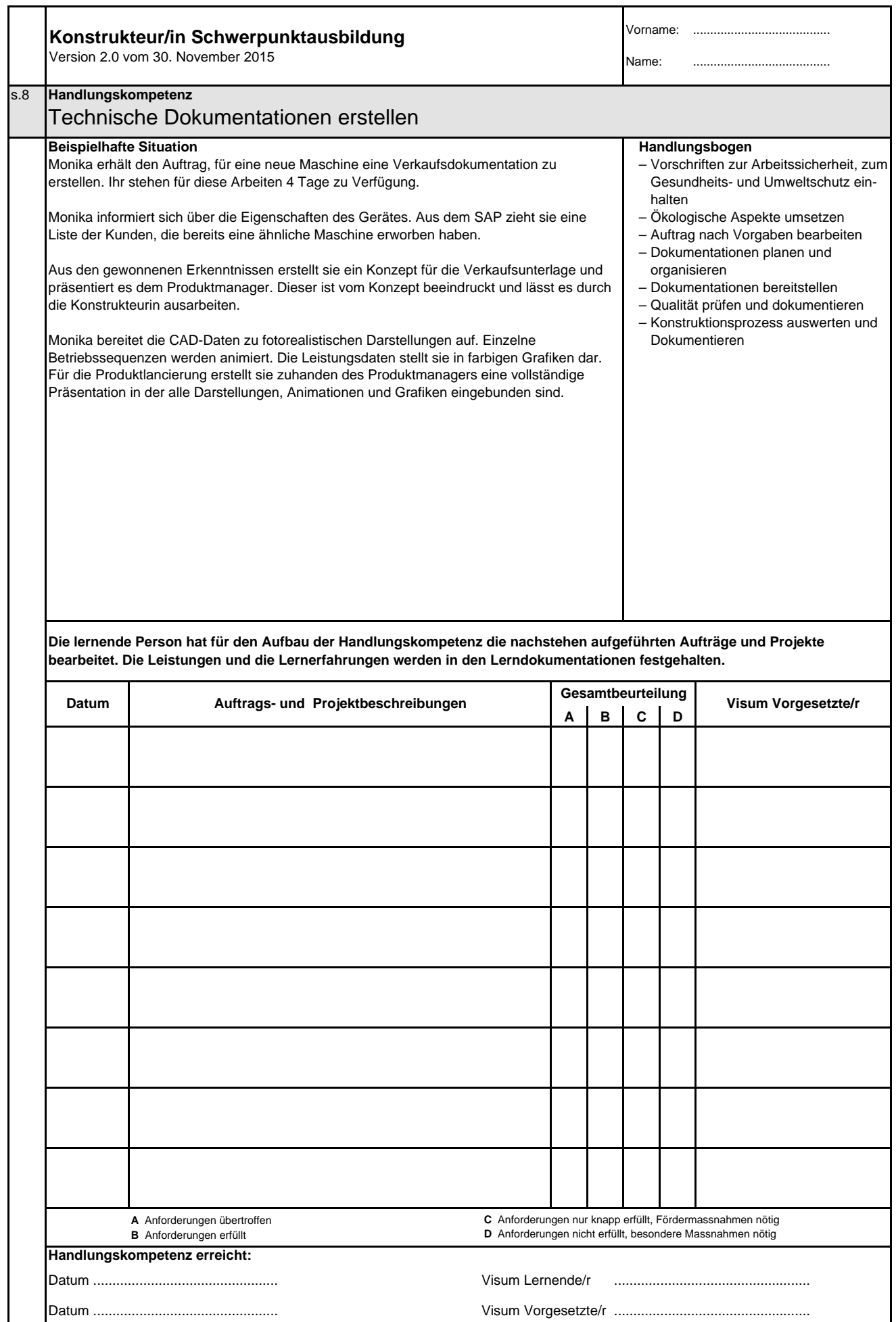

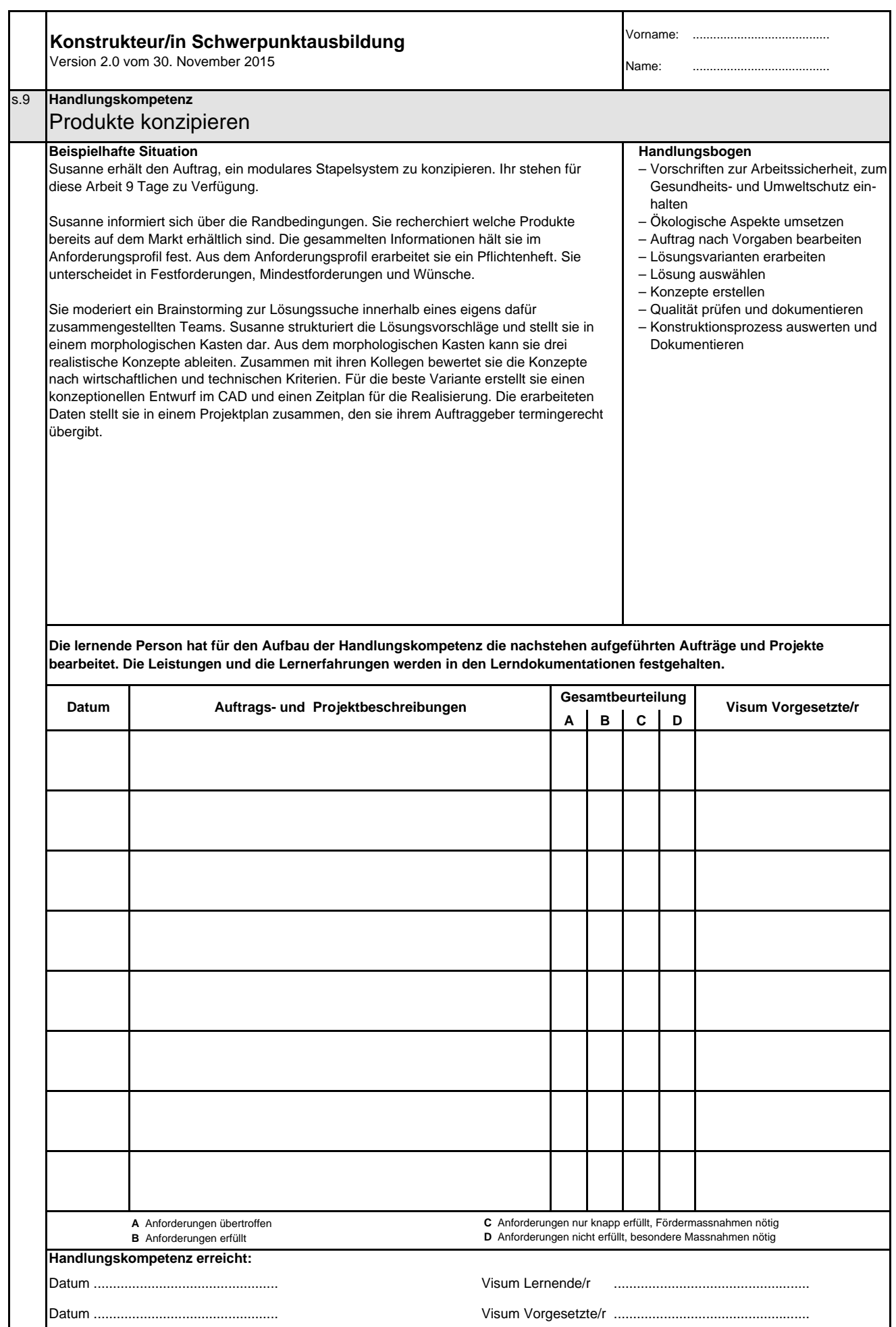

**Konstrukteurin EFZ / Konstrukteur EFZ Dessinatrice-constructrice industrielle CFC / Dessinateur-constructeur industriel CFC Progettista meccanica AFC / Progettista meccanico AFC Design Engineer, Federal Diploma of Vocational Education and Training (VET)**

Version 2.0 vom 30. November 2015

**Ressourcen Berufsfachschule**

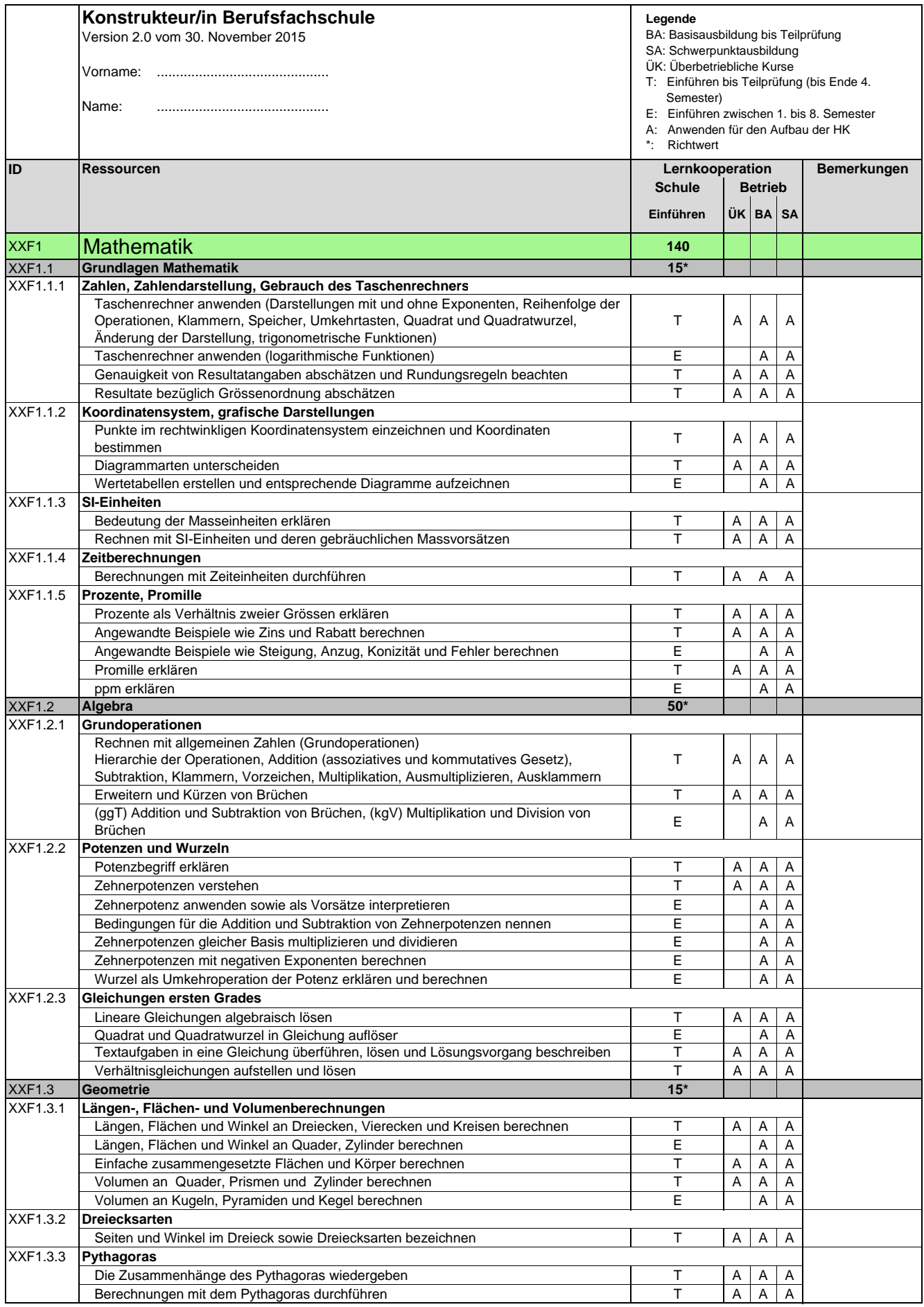

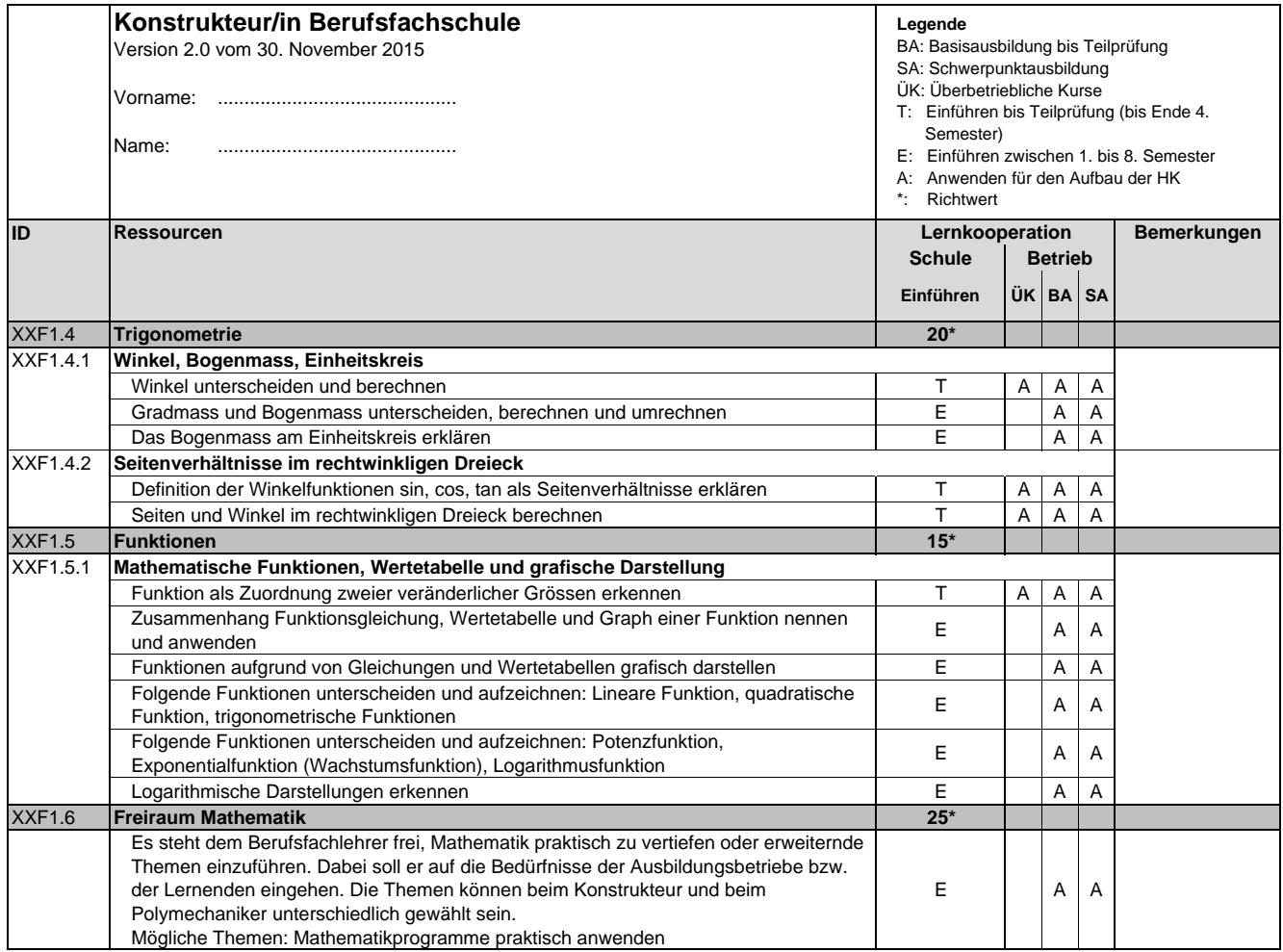

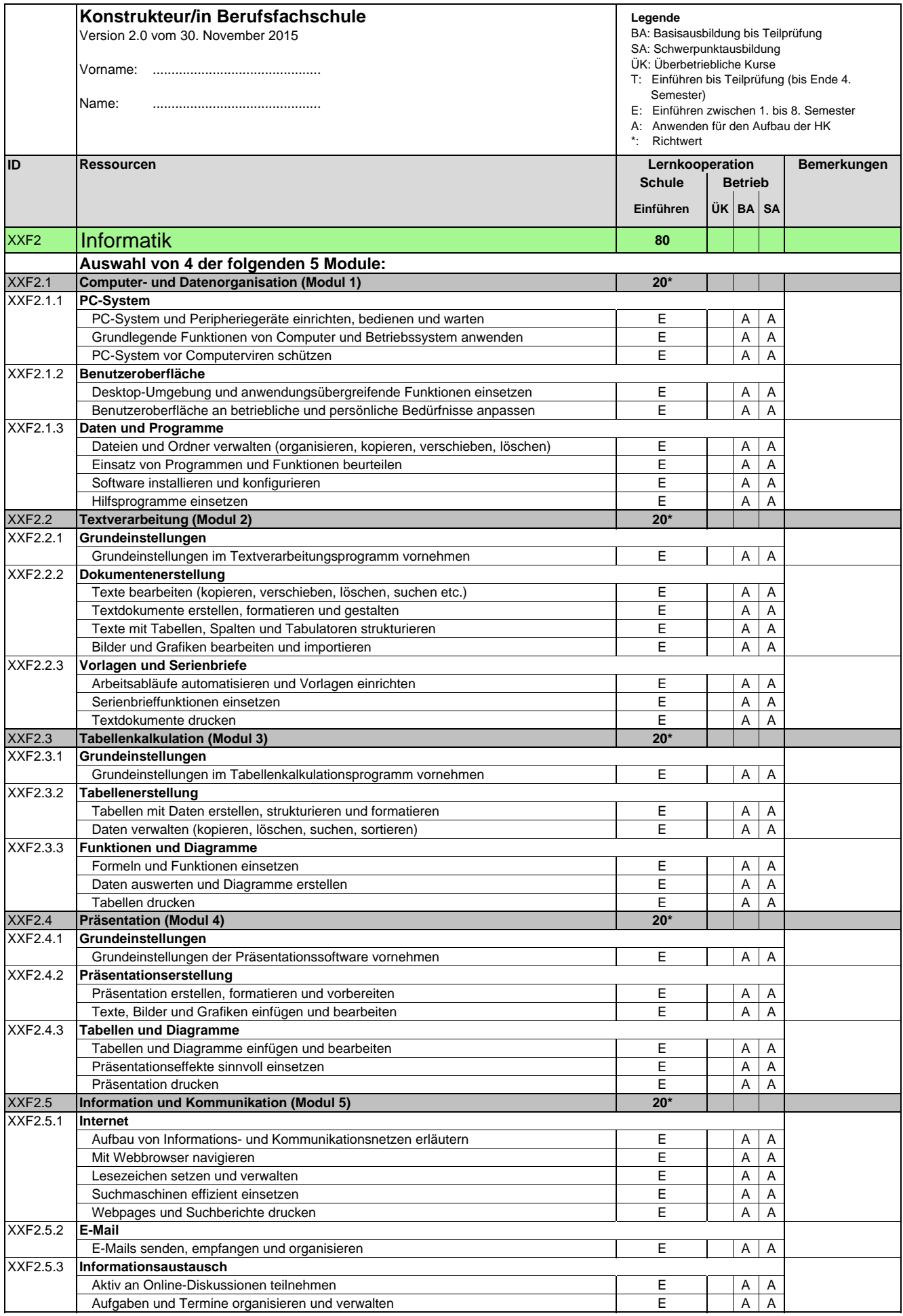

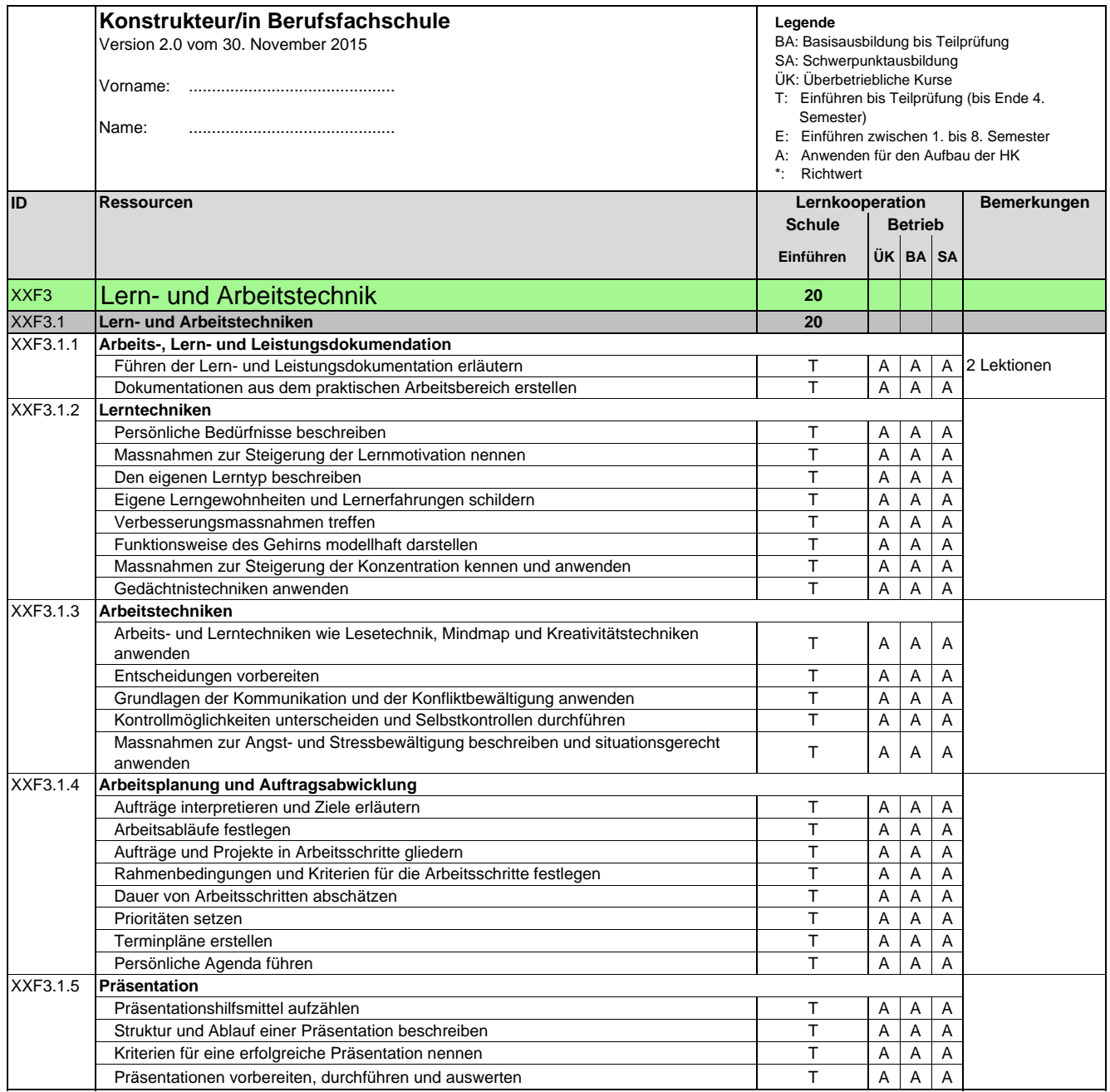

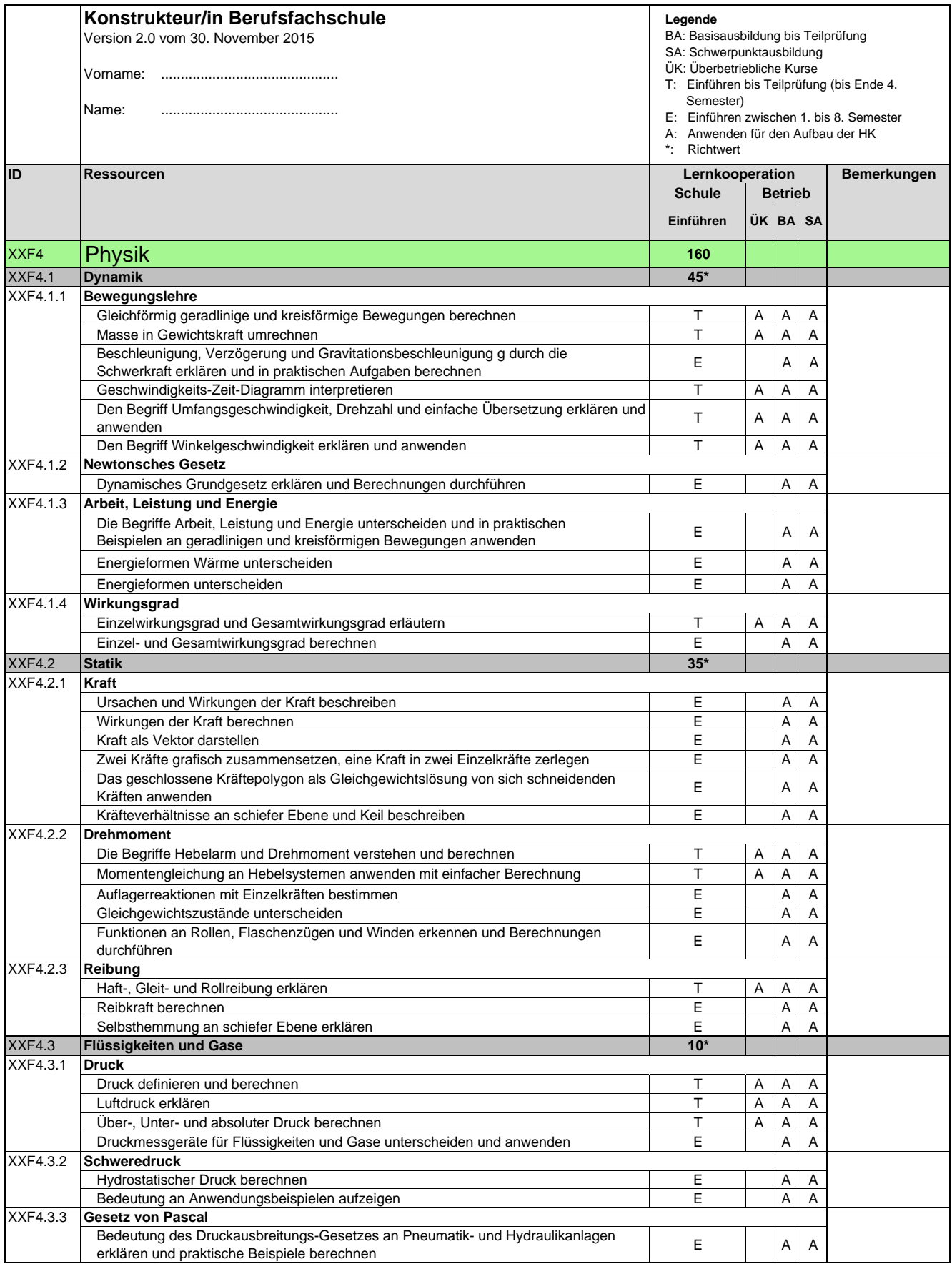

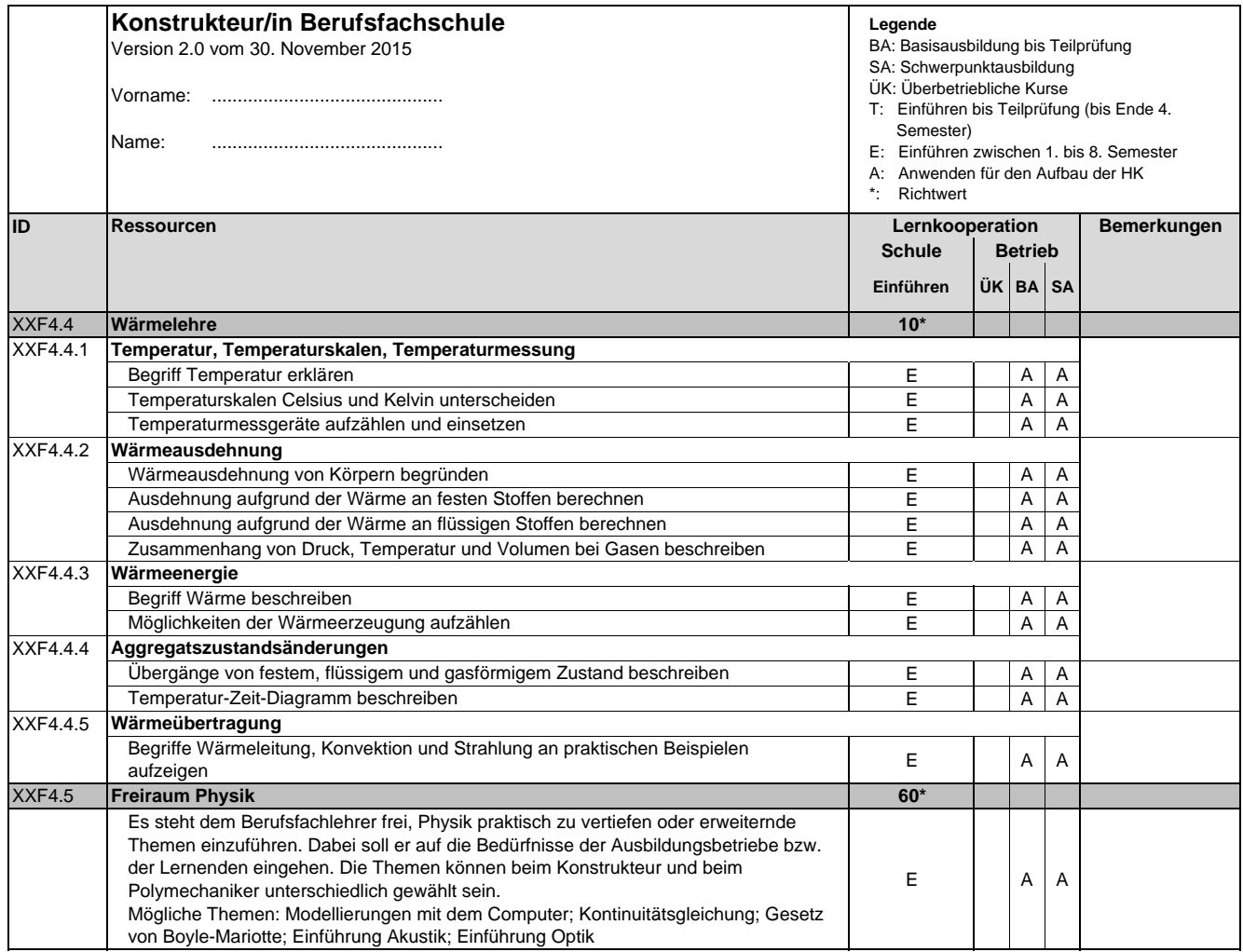

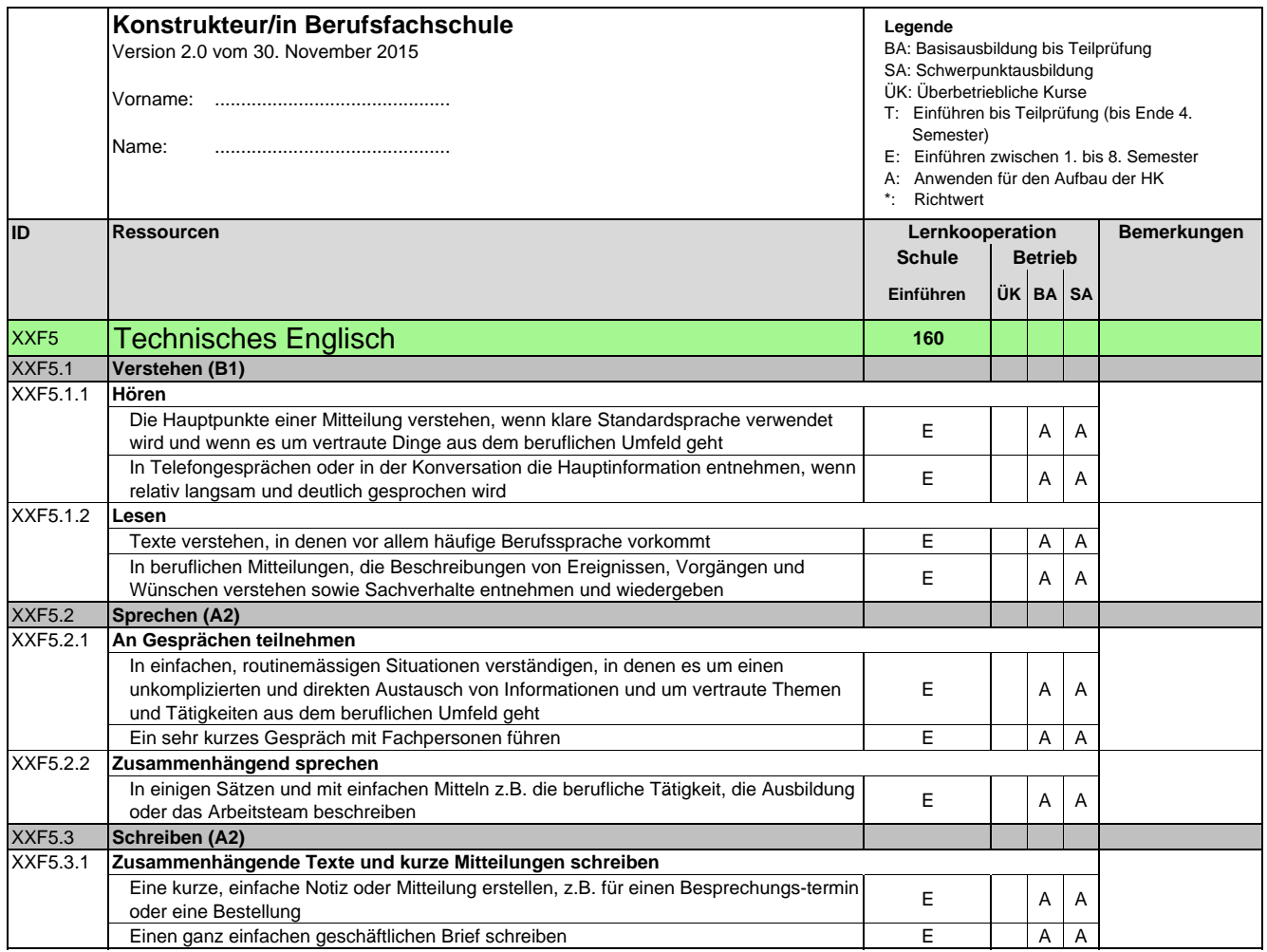

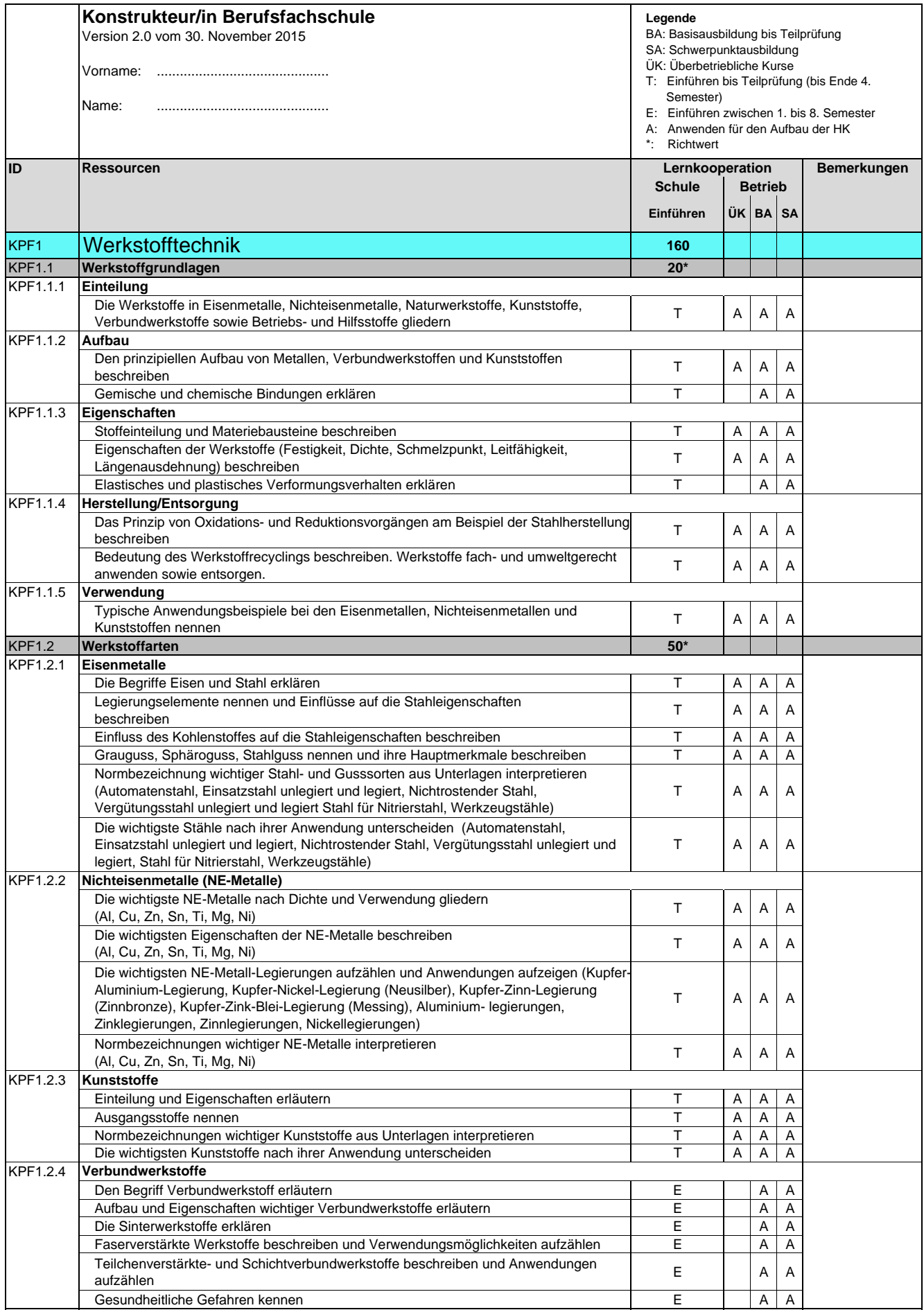

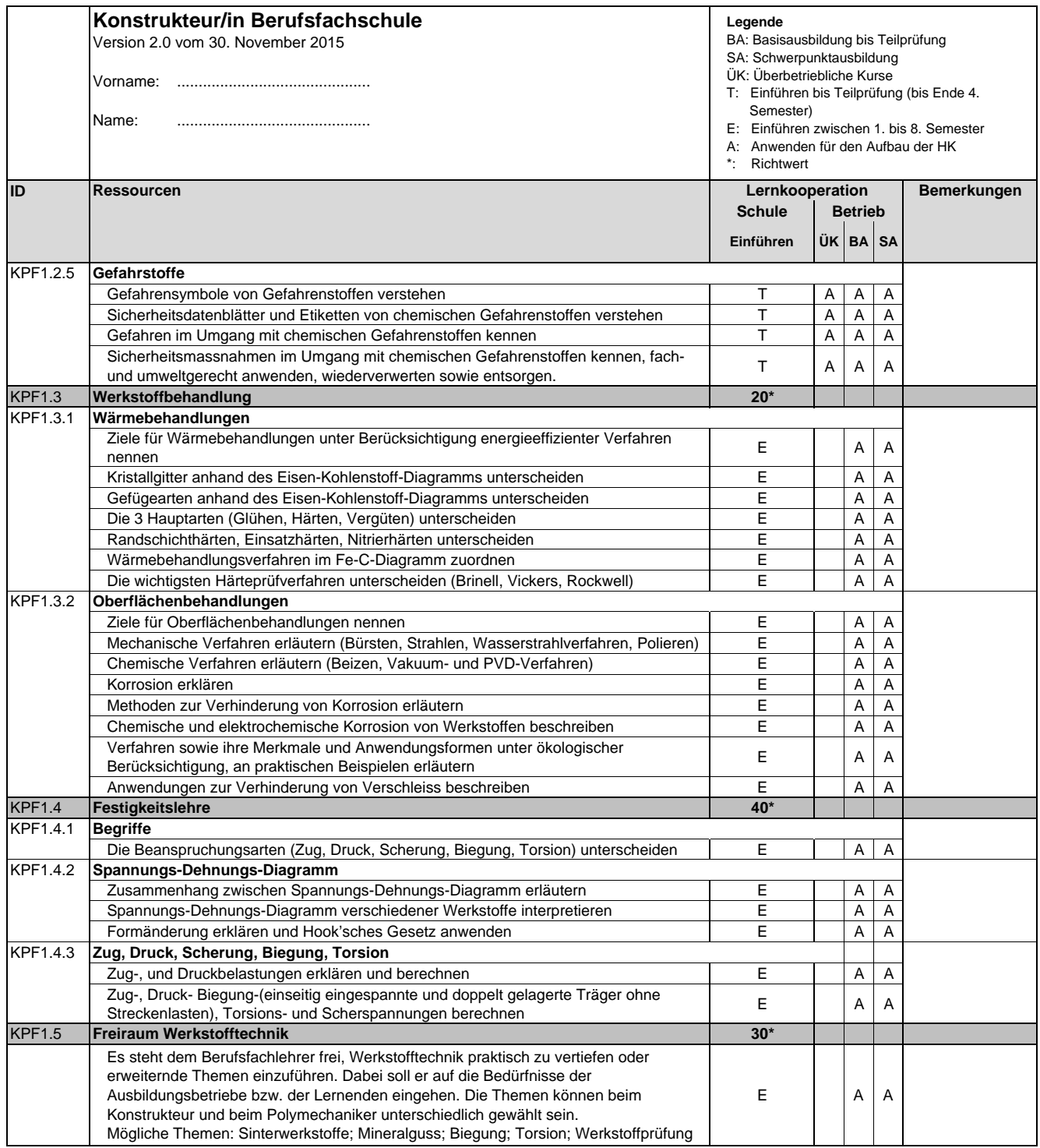

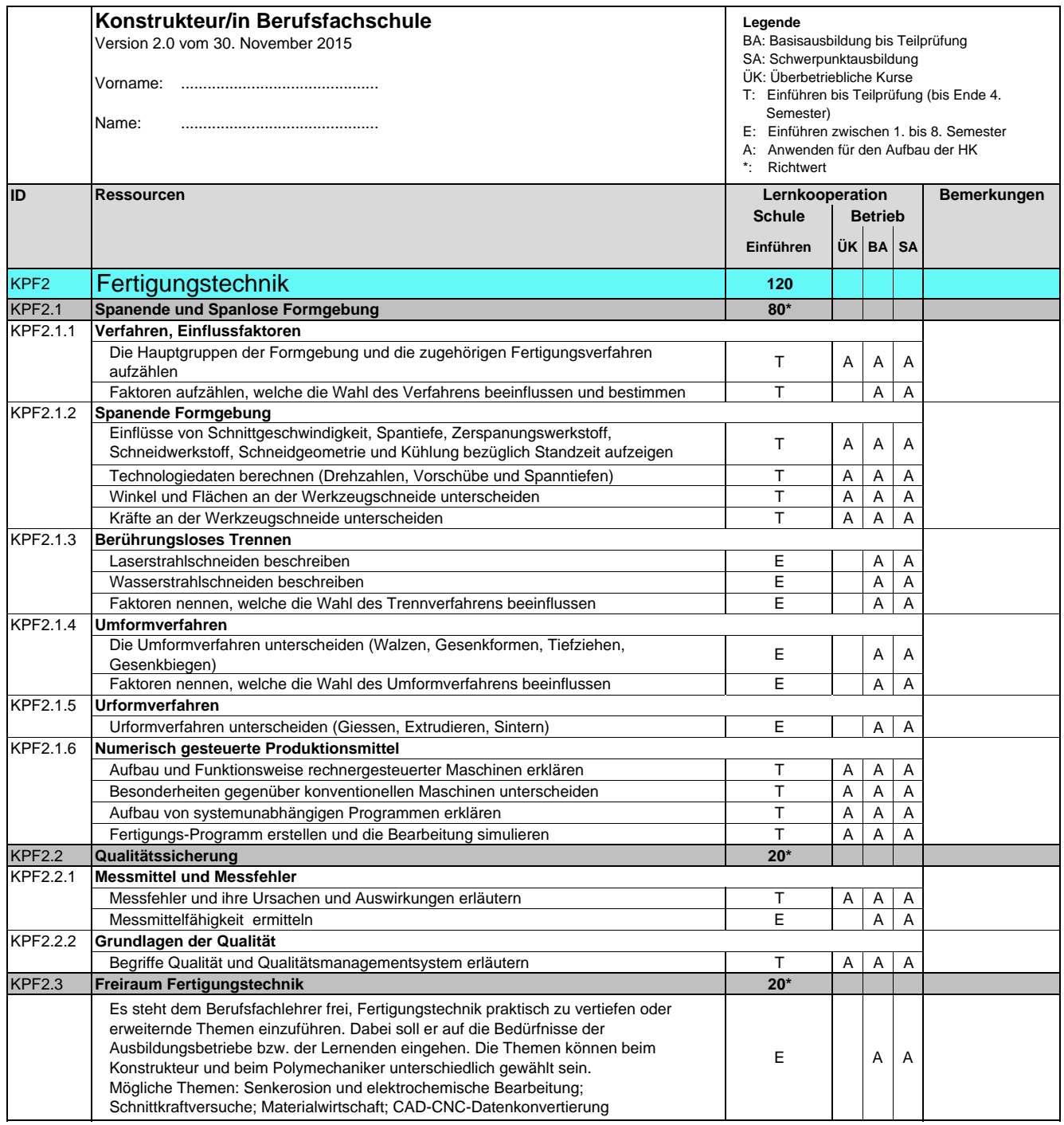

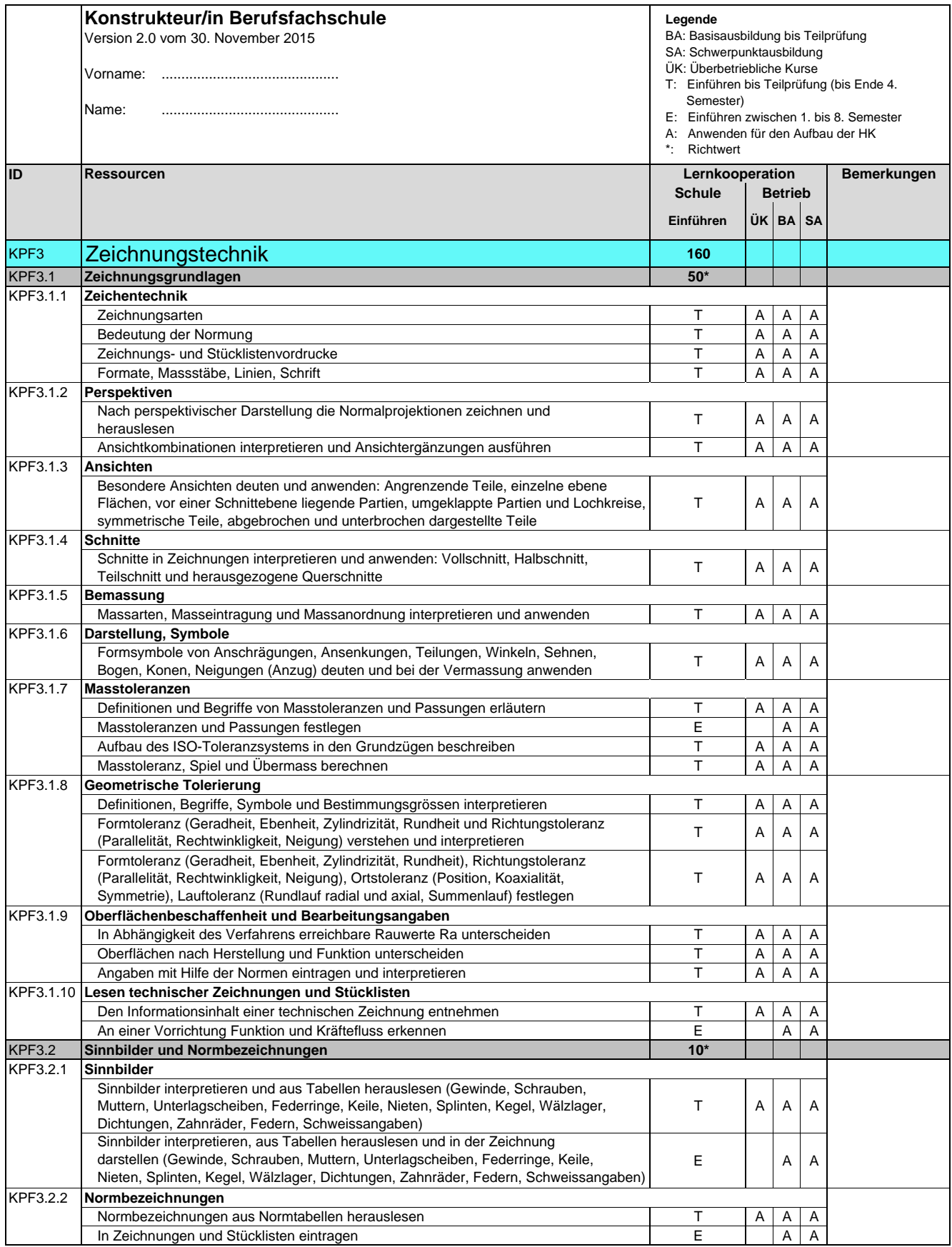

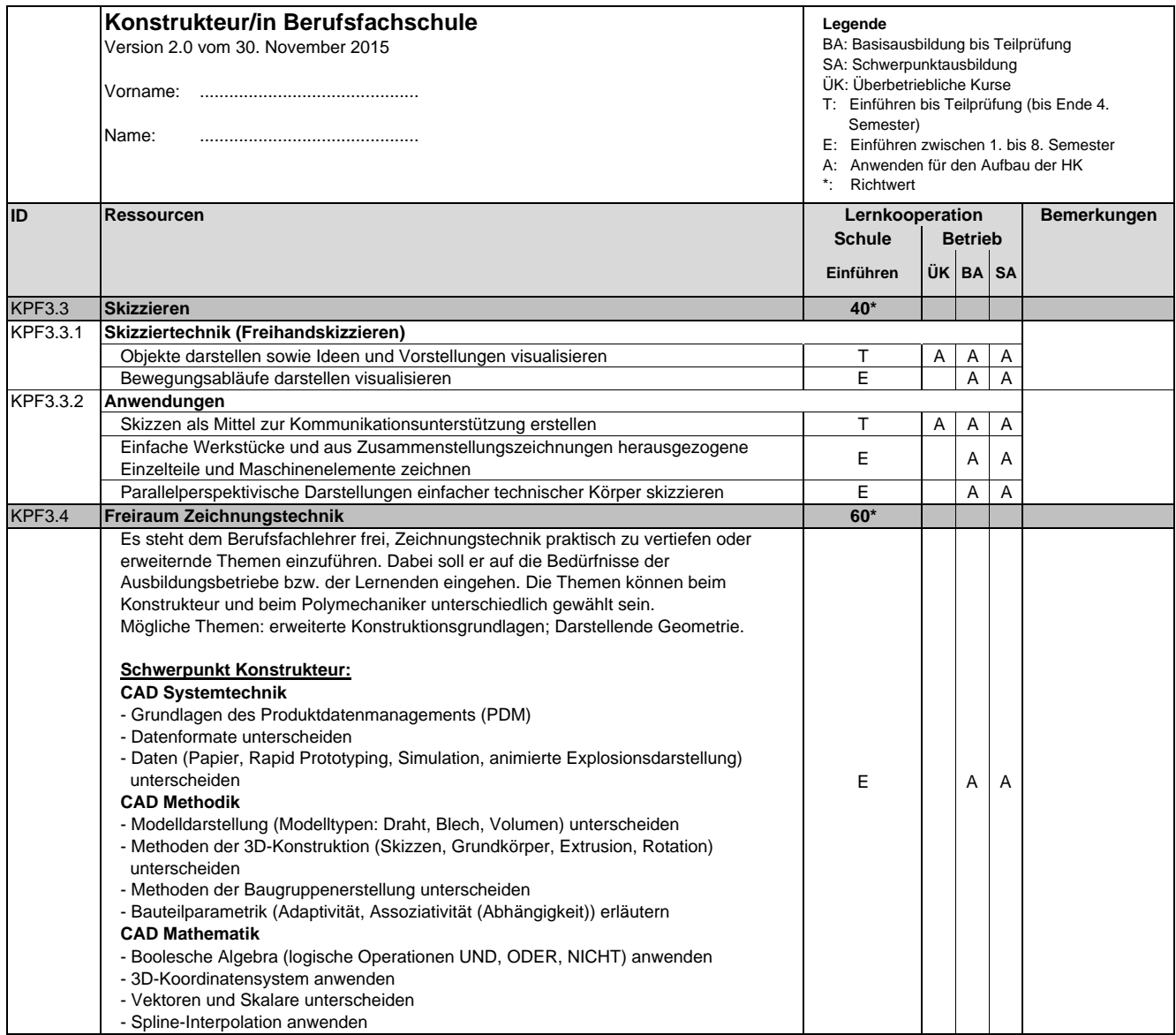

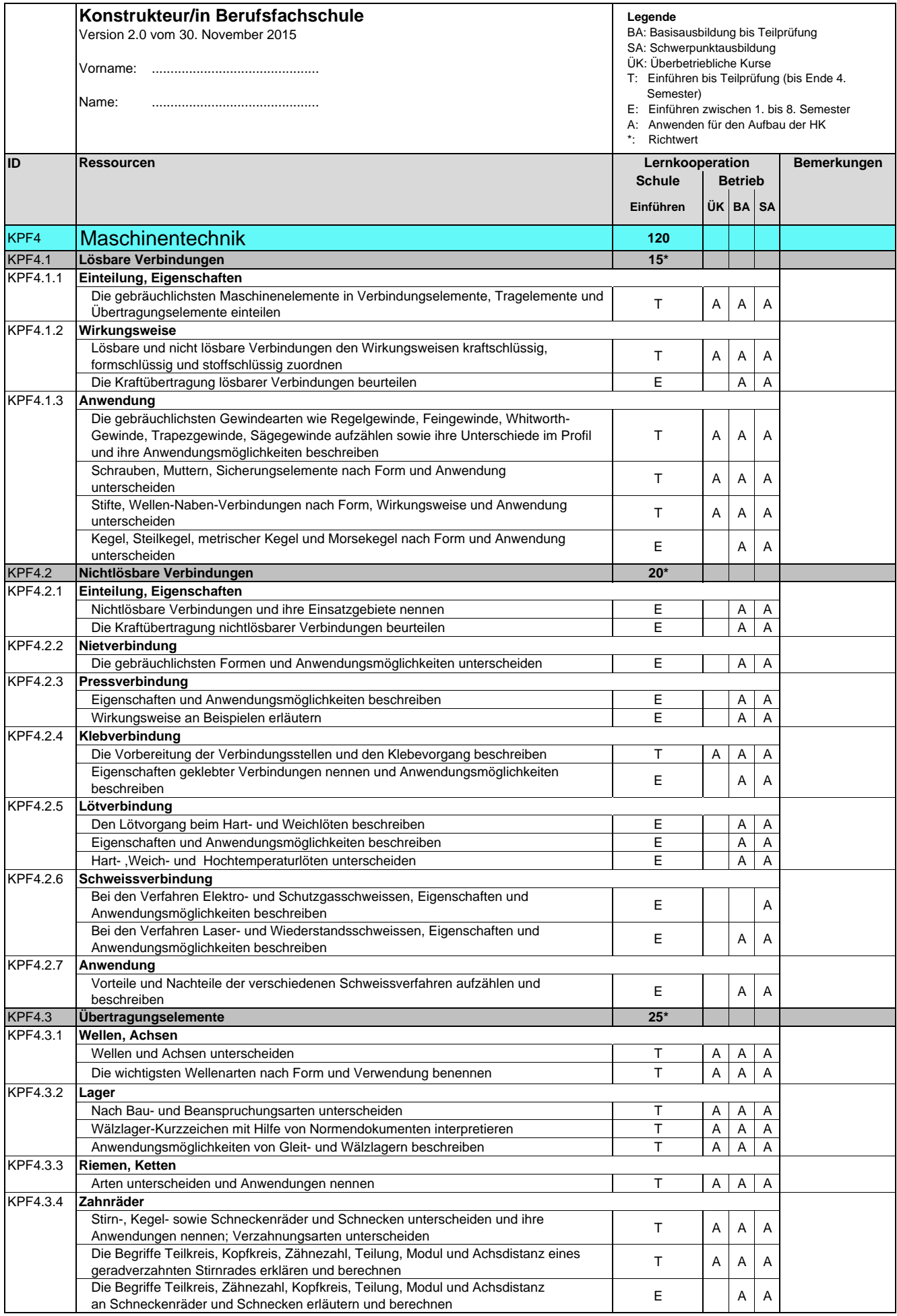

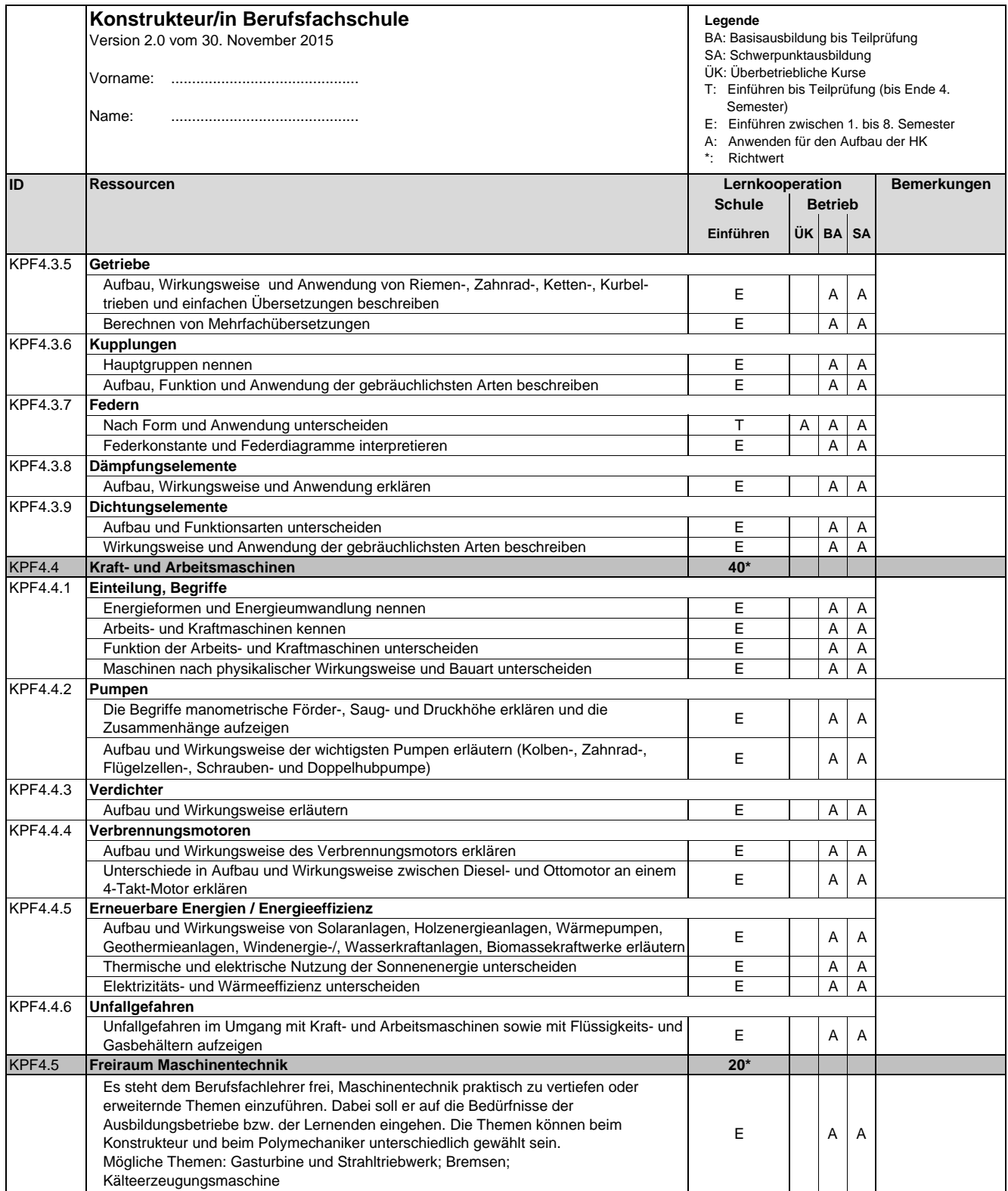

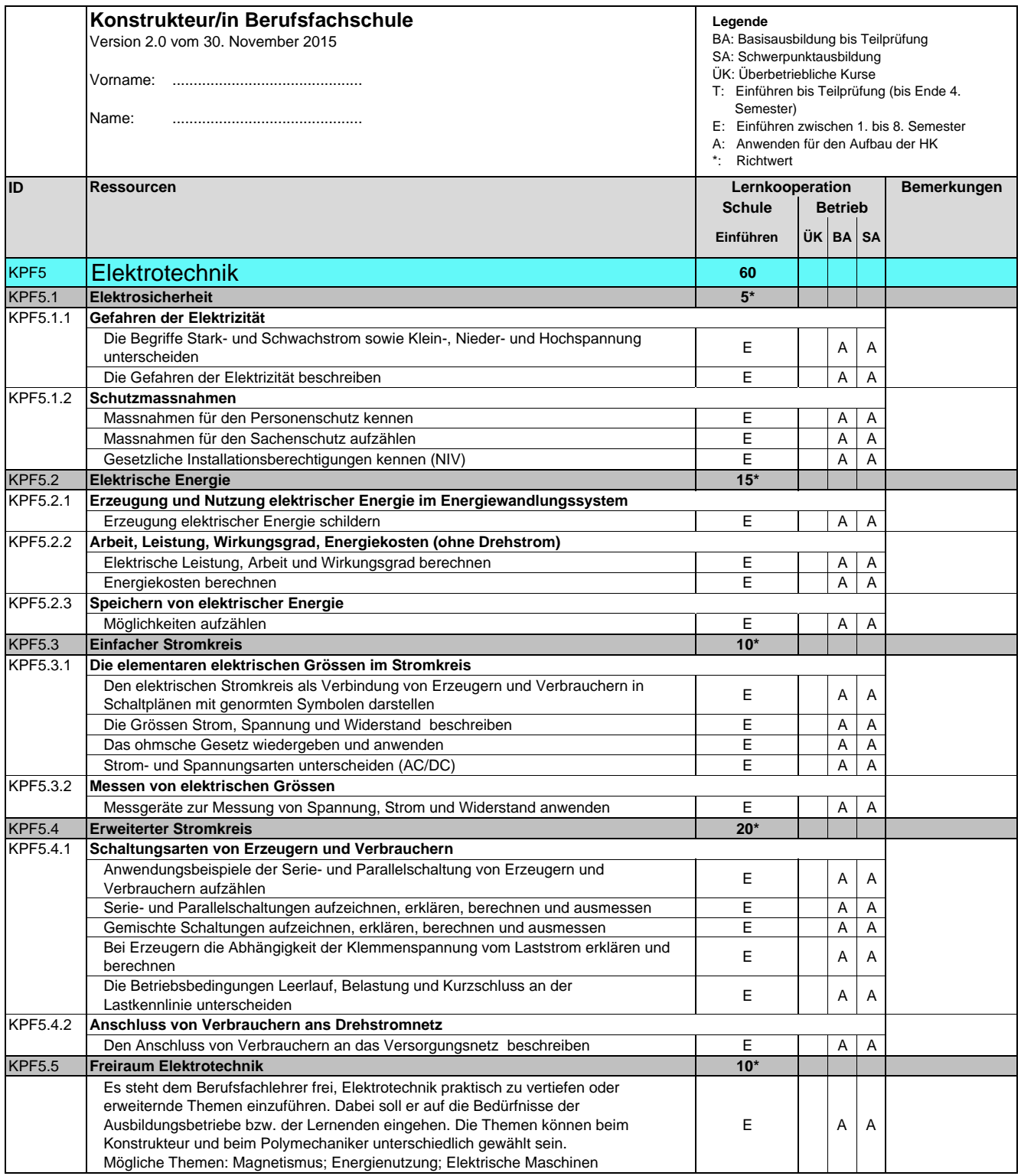

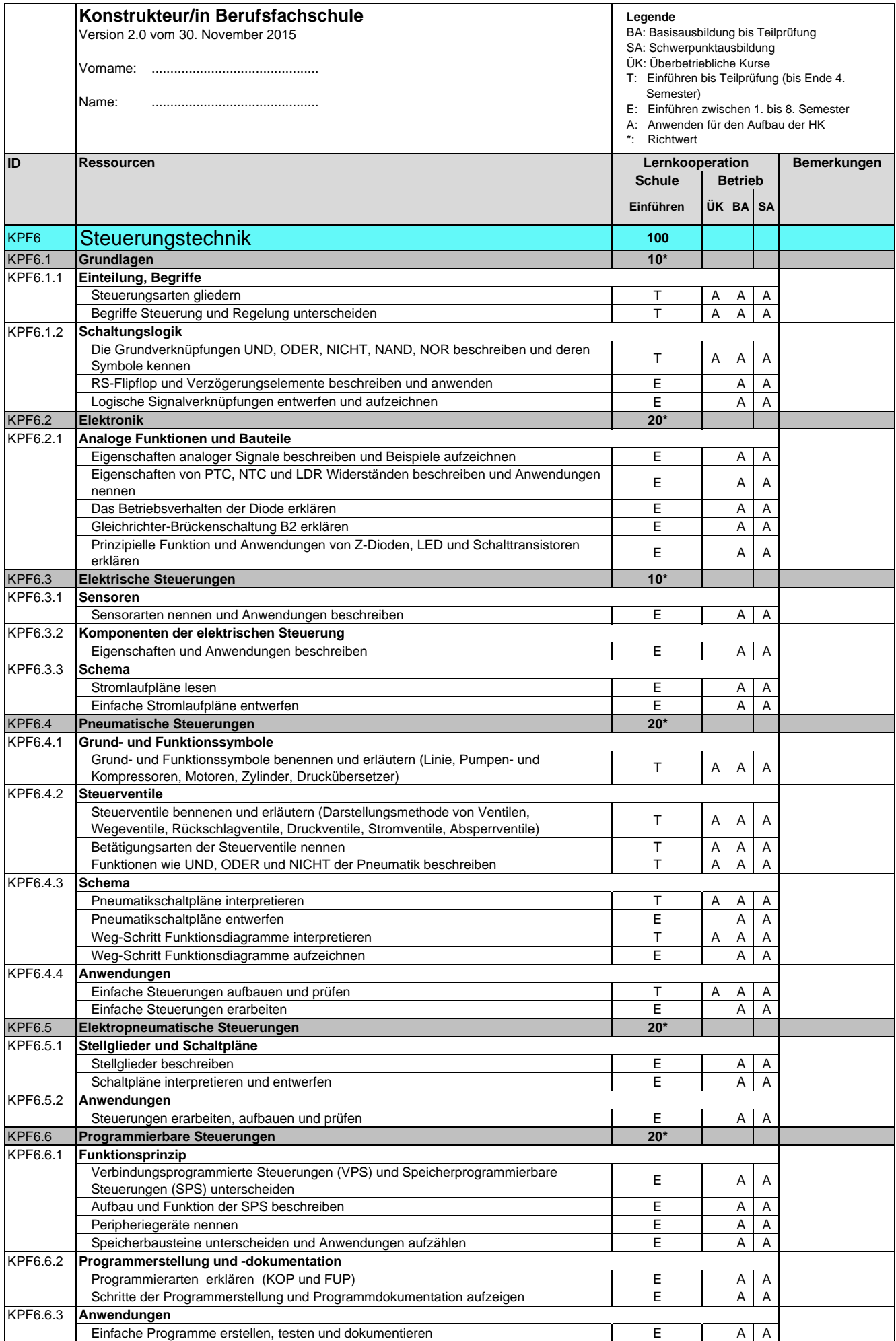

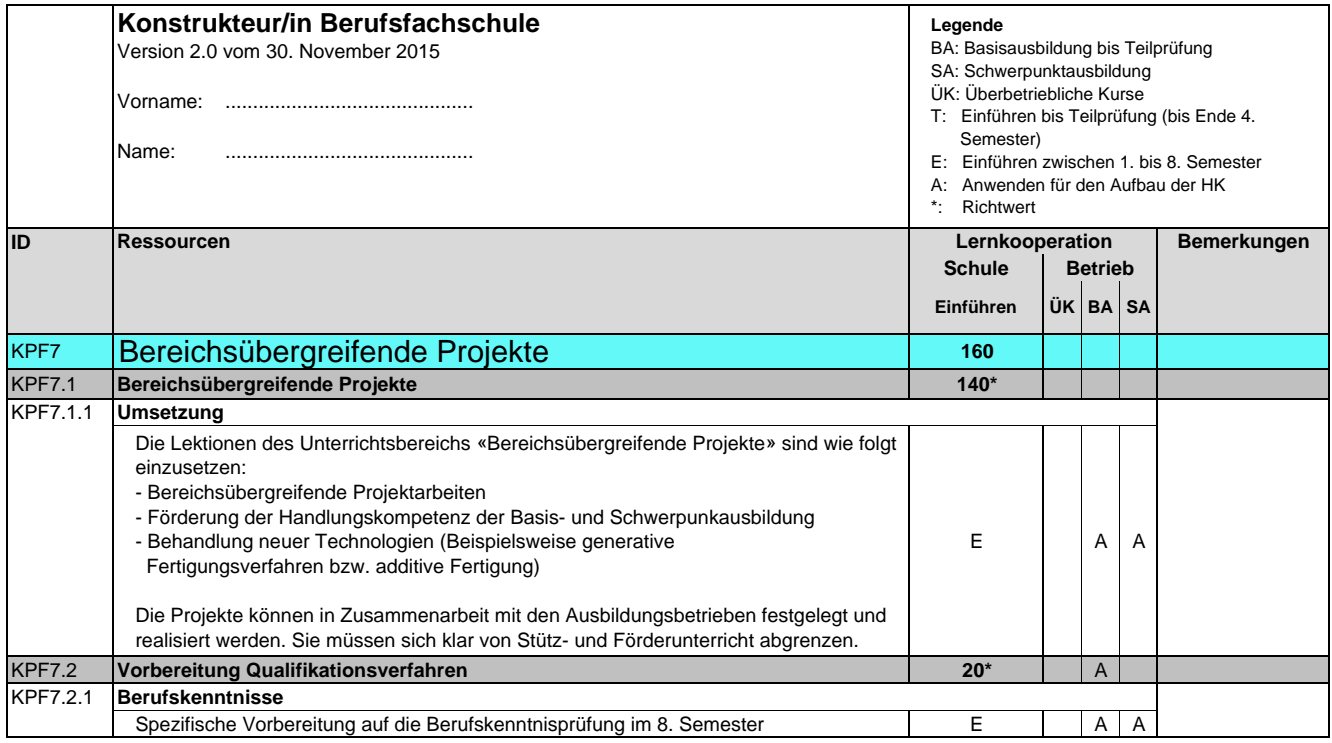

**Konstrukteurin EFZ / Konstrukteur EFZ Dessinatrice-constructrice industrielle CFC / Dessinateur-constructeur industriel CFC Progettista meccanica AFC / Progettista meccanico AFC Design Engineer, Federal Diploma of Vocational Education and Training (VET)**

Version 2.0 vom 30. November 2015

#### **Methodische und soziale Ressourcen**

**Ressourcen der Arbeitssicherheit, des Gesundheitsschutzes und des Umweltschutzes/der Ressourceneffizienz**

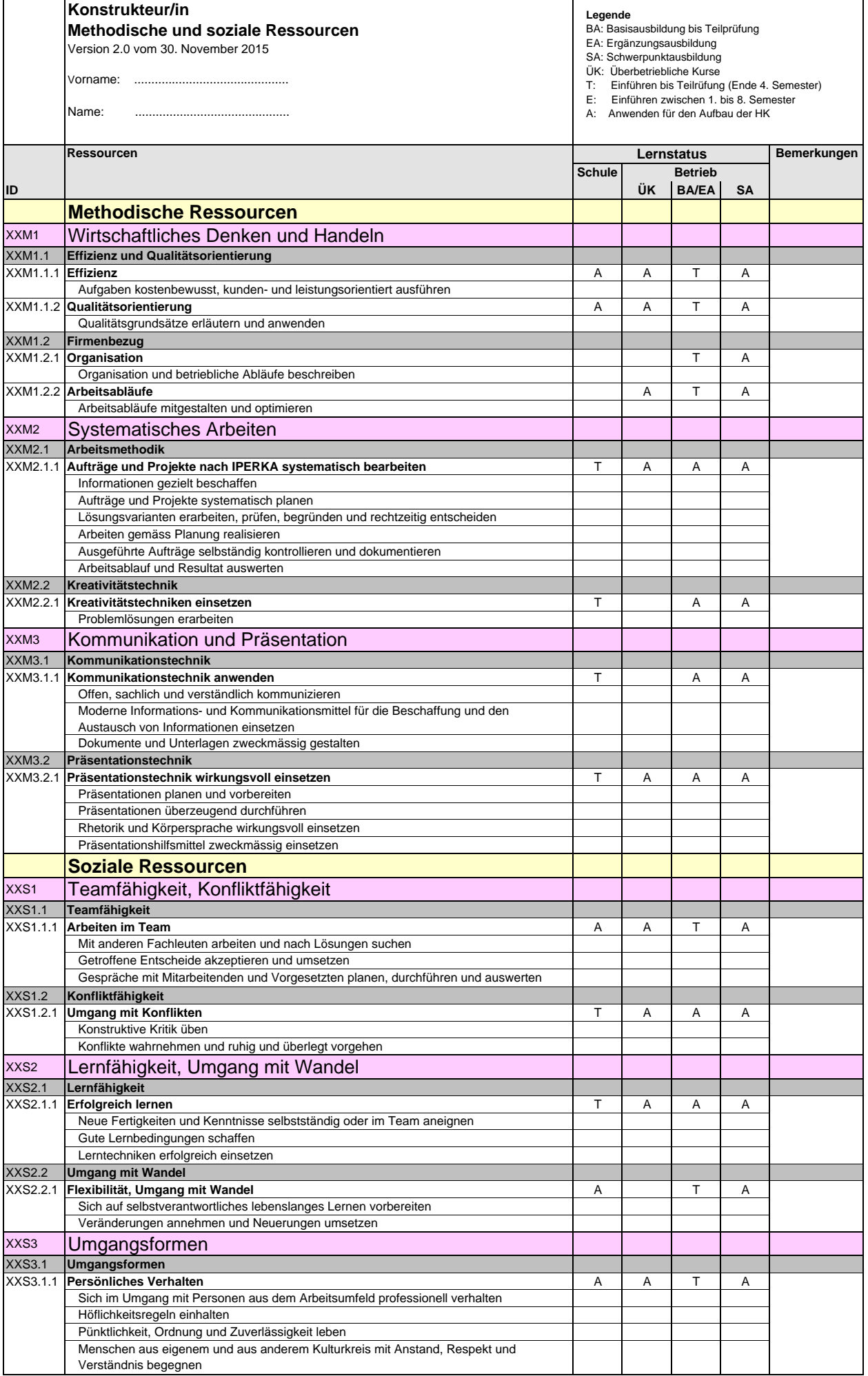

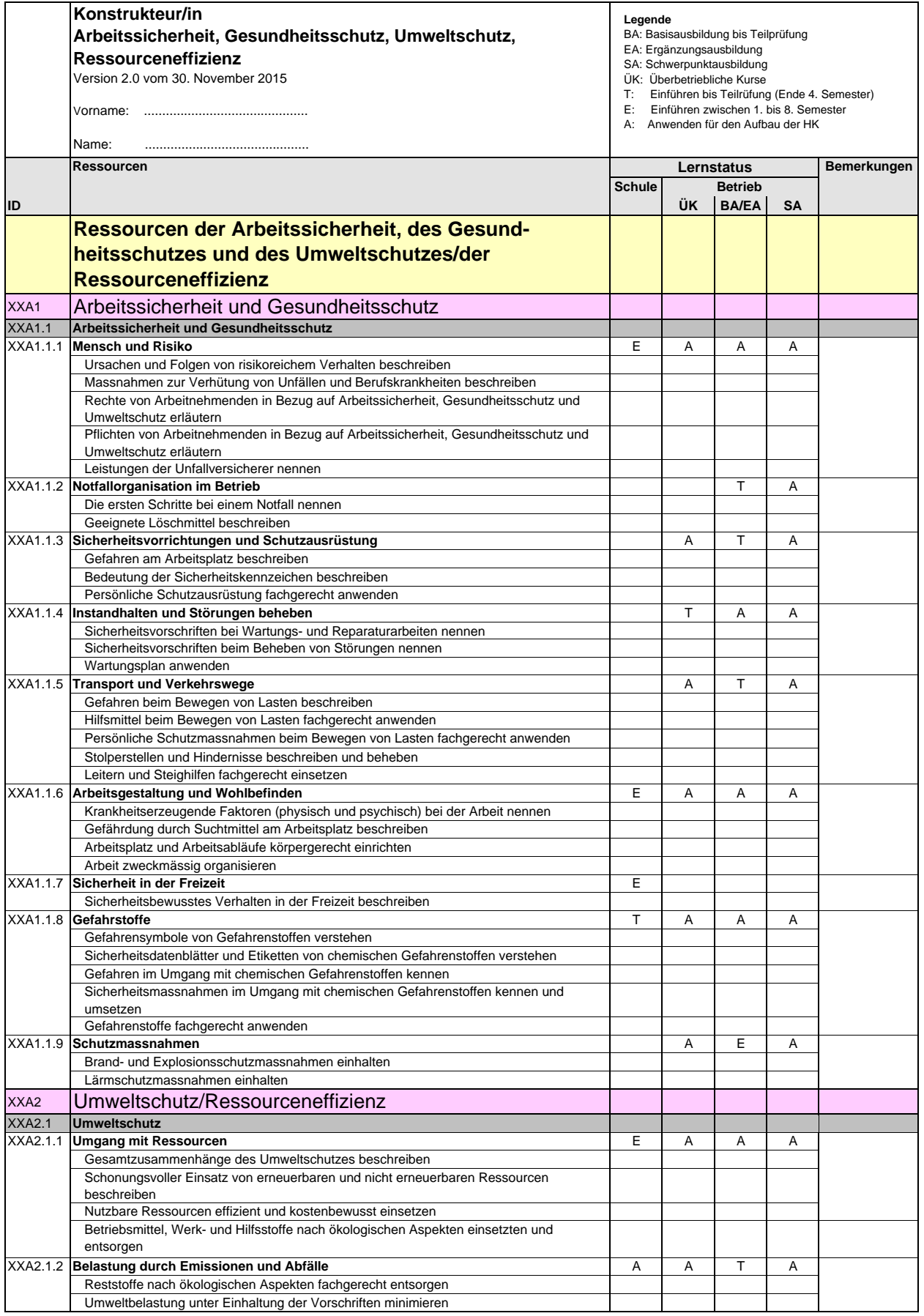

**Konstrukteurin EFZ / Konstrukteur EFZ Dessinatrice-constructrice industrielle CFC / Dessinateur-constructeur industriel CFC Progettista meccanica AFC / Progettista meccanico AFC Design Engineer, Federal Diploma of Vocational Education and Training (VET)**

Version 2.0 vom 30. November 2015

### **Liste der verwendeten Abkürzungen**

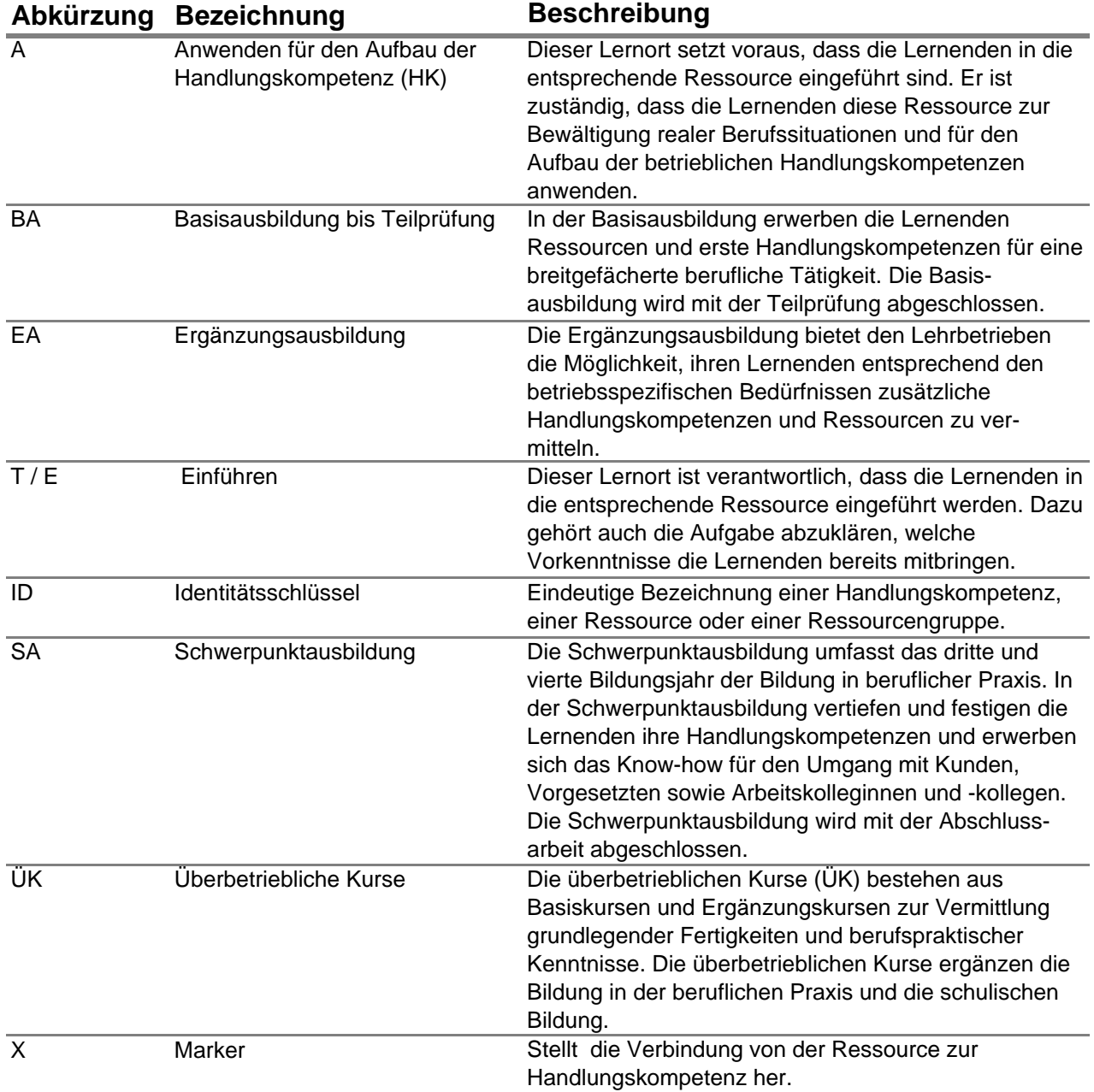